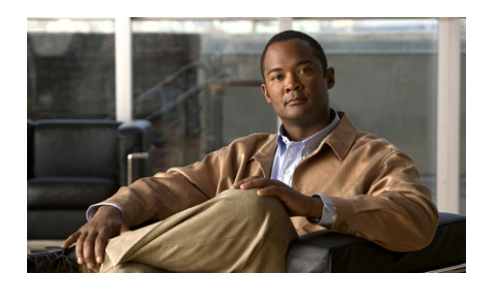

### **CHAPTER**

**8**

## **Configuring SNMP**

This chapter describes how to configure Simple Network Management Protocol (SNMP) to query the Cisco 4700 Series Application Control Engine (ACE) appliance for Cisco Management Information Bases (MIBs) and to send event notifications to a network management system (NMS).

This chapter contains the following major sections:

- **•** [SNMP Overview](#page-1-0)
- **•** [SNMP Configuration Quick Start](#page-24-0)
- **•** [Configuring SNMP Users](#page-26-0)
- **•** [Defining SNMP Communities](#page-28-0)
- **•** [Configuring an SNMP Contact](#page-30-0)
- **•** [Configuring an SNMP Location](#page-30-1)
- **•** [Configuring SNMP Notifications](#page-31-0)
- **•** [Assigning a Trap-Source Interface for SNMP Traps](#page-36-0)
- **•** [Configuring SNMP Management Traffic Services](#page-37-0)
- **•** [Example of an SNMP Configuration](#page-46-0)
- **•** [Displaying SNMP Statistics](#page-49-0)

## <span id="page-1-0"></span>**SNMP Overview**

SNMP is an application-layer protocol that facilitates the exchange of management information between an NMS, SNMP agents, and managed devices such as the ACE. You can configure the ACE to send traps (event notifications) to an NMS, or you can use the NMS to browse the MIBs that reside on the ACE.

The ACE contains an SNMP agent that provides support for network monitoring. The ACE supports SNMP Version 1 (SNMPv1), SNMP Version 2c (SNMPv2c), and SNMP Version 3 (SNMPv3).

SNMPv1 and SNMPv2c use a community string match for user authentication. Community strings provide a weaker form of access control. SNMPv3 provides improved access control by using strong authentication and should be used over SNMPv1 and SNMPv2c wherever possible.

SNMPv3 is an interoperable standards-based protocol for network management. SNMPv3 provides secure access to devices by using a combination of authenticating and encrypting frames over the network. The security features provided in SNMPv3 are as follows:

- **•** Message integrity—Ensures that a packet has not been tampered with in-transit.
- **•** Authentication—Determines that the message is from a valid source.
- Encryption—Scrambles the packet contents to prevent it from being seen by unauthorized sources.

This section contains the following topics:

- **•** [Managers and Agents](#page-2-0)
- **•** [SNMP Manager and Agent Communication](#page-3-0)
- **•** [SNMP Traps and Informs](#page-4-0)
- **•** [SNMPv3 CLI User Management and AAA Integration](#page-5-0)
- **•** [Supported MIBs and Notifications](#page-6-0)
- **•** [SNMP Limitations](#page-23-0)

**OL-11157-01** 

### <span id="page-2-0"></span>**Managers and Agents**

SNMP uses software entities called *managers* and *agents* to manage network devices:

- **•** The *manager* monitors and controls all other SNMP-managed devices (network nodes) in the network. At least one SNMP manager must be in a managed network. The manager is installed on a workstation somewhere in the network.
- **•** An *agent* resides in a managed device (a network node). An agent is a specialized software module that receives instructions from the SNMP manager and also sends management information back to the SNMP manager as events occur. For example, an agent might report such data as the number of bytes and packets in and out of the device or the number of broadcast messages sent and received.

There are many different SNMP management applications, but they all perform the same basic task. These applications allow SNMP managers to communicate with agents to monitor, configure, and receive alerts from the network devices.The ACE supports traps and SNMP **get** requests but does not support SNMP **set** requests to configure values on the device. You can use any SNMP-compatible NMS to monitor the ACE.

In SNMP, each variable is referred to as a *managed object*. A managed object is anything that an agent can access and report back to the NMS. All managed objects are contained in the MIB, which is a database of the managed objects called MIB objects. Each MIB object controls one specific function, such as counting how many bytes are transmitted through an agent's port. The MIB object consists of MIB variables, which define the MIB object name, description, and default value.The ACE maintains a database of values for each definition.

Browsing a MIB entails issuing an SNMP get request from the NMS. You can use any SNMPv3, MIB-II compliant browser to receive SNMP traps and browse MIBs.

### <span id="page-3-0"></span>**SNMP Manager and Agent Communication**

The SNMP manager and the agent can communicate in several ways. The Protocol Data Unit (PDU) is the message format that SNMP managers and agents use to send and receive information.

- **•** The SNMP manager can do the following:
	- **–** Retrieve a value (a **get** operation) from an agent. The SNMP manager requests information from the agent, such as the number of users logged on to the agent device, or the status of a critical process on that device. The agent gets the value of the requested MIB object and sends the value back to the manager (a **get-response** operation). The variable binding (varbind) is a list of MIB objects that allows a request recipient to see what the originator wants to know. Variable bindings can be thought of as OID=value pairs that make it easy for the NMS to identify the information that it needs when the recipient fills the request and sends back a response.
	- **–** Retrieve the value immediately after the variable that you name (a **get-next** operation). A **get-next** operation retrieves a group of values from a MIB by issuing a sequence of commands. By performing a **get-next** operation, you do not need to know the exact MIB object instance you are looking for; the SNMP manager takes the variable that you name and then uses a sequential search to find the desired variables.
	- **–** Retrieve a number of values (a **get-bulk** operation). The get-bulk operation retrieves large blocks of data, such as multiple rows in a table, which would otherwise require the transmission of many small blocks of data.The SNMP manager performs a number of **get-next** operations that you specify.
- **•** An agent can send an unsolicited message to the SNMP manager at any time if a significant, predetermined event takes place on the agent. This message is called an event notification. SNMP event notifications (traps or inform requests) are included in many MIBs and help to alleviate the need for the NMS to frequently poll (gather information through a **get** operation**)** the managed devices. For details on MIB objects and SNMP notifications supported by the ACE, see the ["Supported MIBs and Notifications"](#page-6-0) section.

### <span id="page-4-0"></span>**SNMP Traps and Informs**

You can configure the ACE to send notifications (such as traps or inform requests) to SNMP managers when particular events occur. In some instances, traps can be unreliable because the receiver does not send any acknowledgment when it receives a trap and the sender cannot determine if the trap was received. However, an SNMP manager that receives inform requests acknowledges the message with an SNMP Response PDU. If the sender never receives a Response, the inform request is usually retransmitted. Inform requests are more likely to reach their intended destination.

Notifications may contain a list of MIB variable bindings that clarify the status being relayed by the notification. The list of variable bindings associated with a notification is included in the notification definition in the MIB. For standard MIBs, Cisco has enhanced some notifications with additional variable bindings that further clarify the cause of the notification.

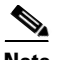

**Note** The clogOriginID and clogOriginIDType variable bindings appended with each notification can be used by the NMS application to uniquely identify the device originating the trap. You can configure the values for clogOriginID and clogOriginIDType varbinds to uniquely identify the device by using the **logging device-id** configuration mode command. For details on the **logging device-id** command, see the *Cisco 4700 Series Application Control Engine Appliance System Message Guide*.

Use the SNMP-TARGET-MIB to obtain more information on trap destinations and inform requests.

For details on SNMP notifications supported by the ACE, see the ["Supported](#page-6-0)  [MIBs and Notifications"](#page-6-0) section.

### <span id="page-5-0"></span>**SNMPv3 CLI User Management and AAA Integration**

The ACE implements RFC 3414 and RFC 3415, including the SMNPv3 User-based Security Model (USM) for message security and role-based access control. SNMP v3 user management can be centralized at the authentication and accounting (AAA) server level (as described in the *Cisco 4700 Series Application Control Engine Appliance Security Configuration Guide*). This centralized user management allows the ACE SNMP agent to use the user authentication service of a AAA server. After user authentication is verified, the SNMP protocol data units (PDUs) further processed. The AAA server is also used to store user group names. SNMP uses the group names to apply the user access and role policy that is locally available in the ACE.

### **CLI and SNMP User Synchronization**

Any configuration changes to the user group, role, or password, results in the database synchronization for both SNMP and AAA. To create a CLI user by using the **username** command, see the *Cisco 4700 Series Application Control Engine Appliance Virtualization Configuration Guide*. To create an SNMP user by using the **snmp-server user** command, see the ["Configuring SNMP Users"](#page-26-0) section.

Users are synchronized as follows:

- **•** If you delete a user by using the **no username** command, the user is also deleted from both SNMP and the CLI. However, if you delete a user by using the **no snmp-server user** command, the user is deleted only from SNMP and not from the CLI.
- **•** User-role mapping changes are synchronized in SNMP and the CLI.

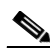

**Note** When you specify a password in a localized key or encrypted format for security encryption, the password is not synchronized.

- **•** The password specified in the **username** command is synchronized as the **auth** and **priv** passwords for the SNMP user.
- **•** Existing SNMP users can continue to retain the **auth** and **priv** information without any changes.

**•** If you create a new user that is not present in the SNMP database by using the **username** command without a password, the SNMP user is created with the noAuthNoPriv security level.

## <span id="page-6-0"></span>**Supported MIBs and Notifications**

[Table 8-1](#page-6-1) identifies the supported MIBs for the ACE.

<span id="page-6-1"></span>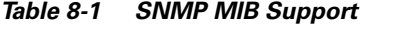

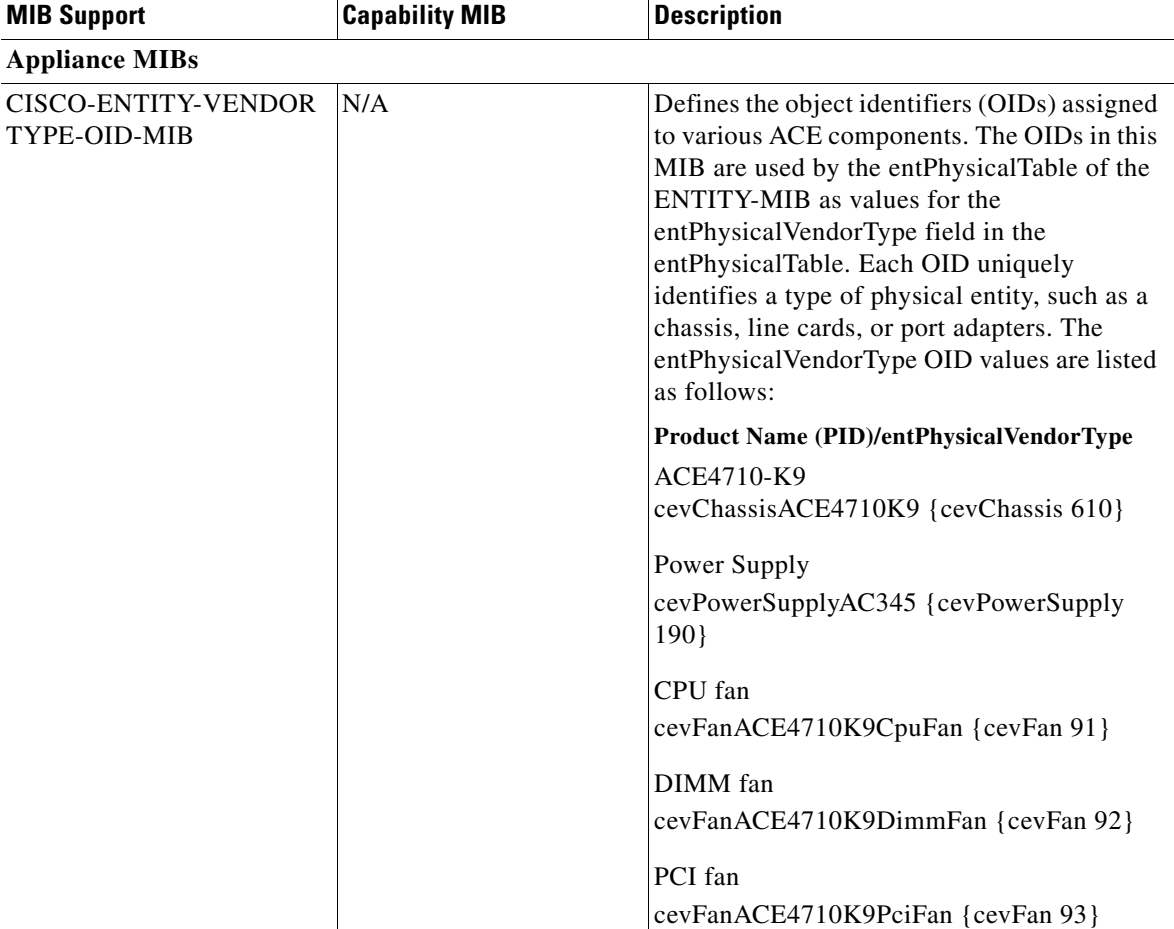

H.

l,

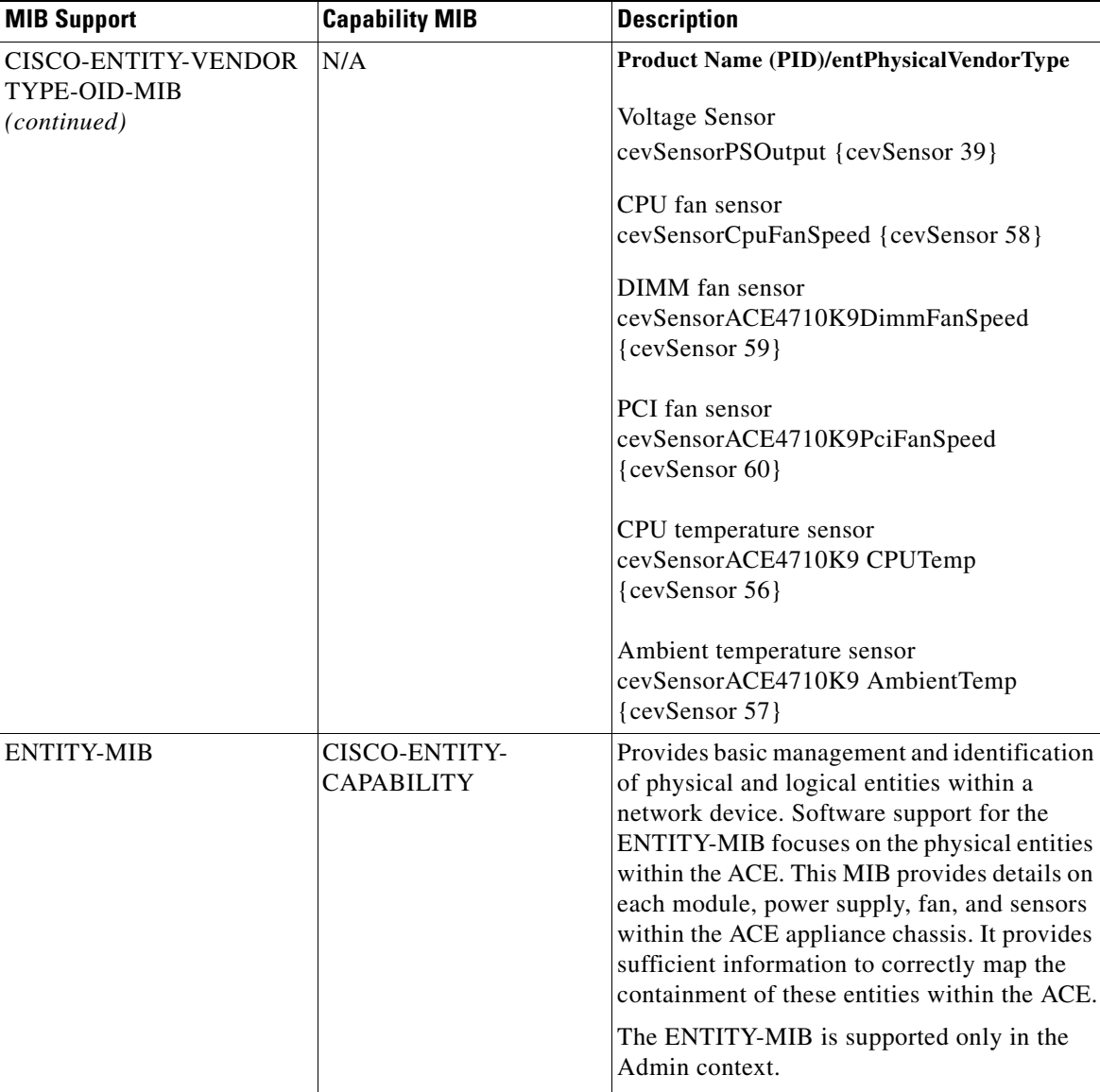

### *Table 8-1 SNMP MIB Support (continued)*

The ENTITY-MIB is described in RFC 4133.

T

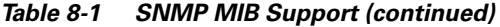

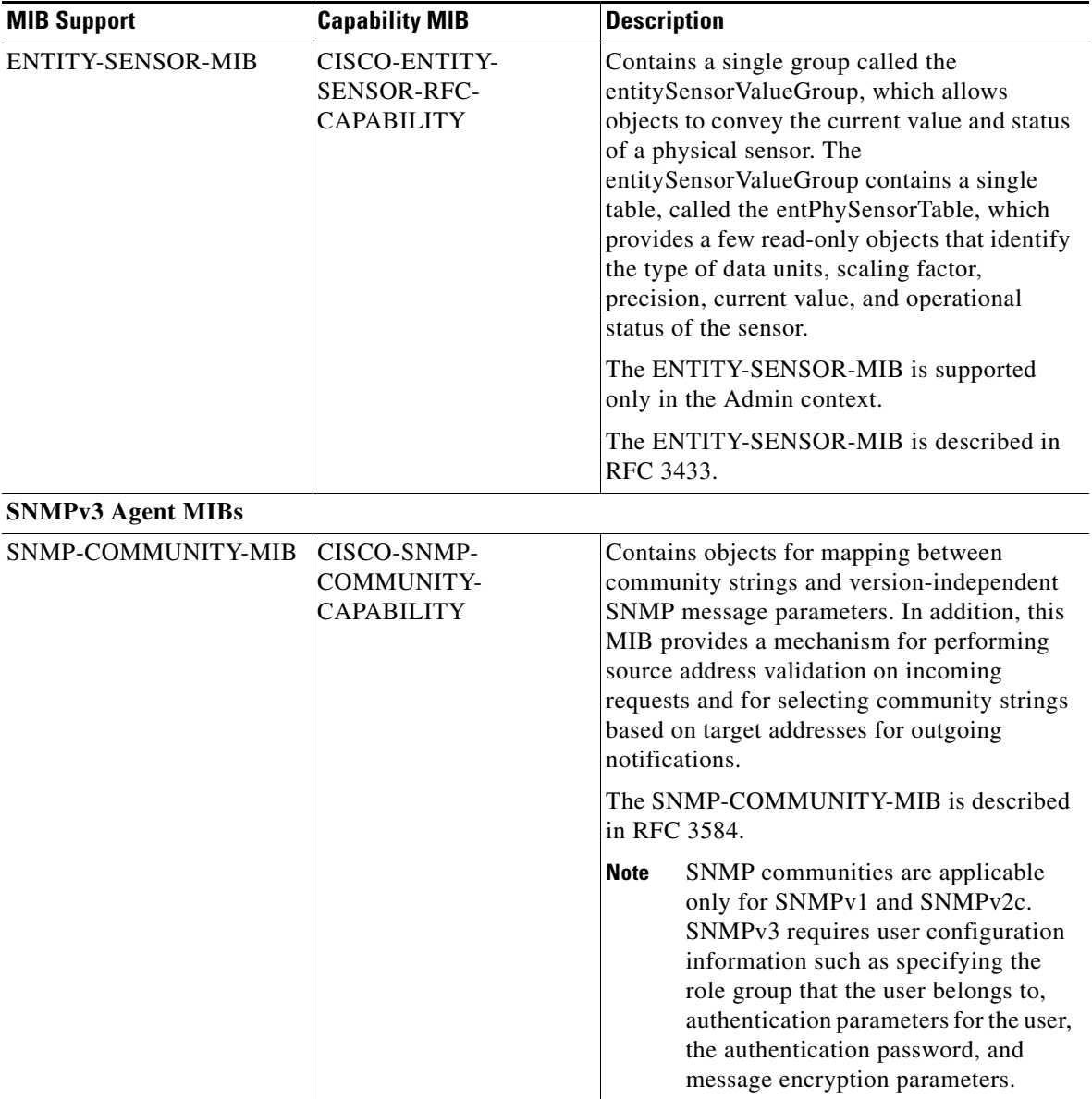

 $\blacksquare$ 

 $\blacksquare$ 

| <b>MIB Support</b>               | <b>Capability MIB</b>                                 | <b>Description</b>                                                                                                    |
|----------------------------------|-------------------------------------------------------|----------------------------------------------------------------------------------------------------|
| SNMP-FRAMEWORK-<br><b>MIB</b>    | CISCO-SNMP-<br><b>FRAMEWORK-</b><br><b>CAPABILITY</b> | Defines the elements of SNMP Management<br>Frameworks, including an SNMP engine and<br>Access Control Subsystem.                                                                                                    |
|                                  |                                                       | The SNMP-FRAMEWORK-MIB is described<br>in RFC 3411.                                                                                                    |
| SNMP-MPD-MIB                     | CISCO-SNMP-MPD-<br>CAPABILITY.my                      | Describes the Message Processing Subsystem<br>and Dispatcher for SNMP. The Dispatcher in<br>the SNMP engine sends and receives SNMP<br>messages. It also dispatches SNMP PDUs to<br>SNMP applications. A Message Processing<br>Model processes an SNMP version-specific<br>message and coordinates the interaction with<br>the Security Subsystem to ensure that proper<br>security is applied to the SNMP message<br>being handled. |
|                                  |                                                       | The SNMP-MPD-MIB is described in RFC<br>3412.                                                                                                    |
| SNMP-NOTIFICATION-<br><b>MIB</b> | CISCO-SNMP-<br>NOTIFICATION-<br><b>CAPABILITY</b>     | Defines MIB objects that can remotely<br>configure the parameters used by an SNMP<br>entity for the generation of notifications.                                                                                                    |
|                                  |                                                       | The SNMP-NOTIFICATION-MIB is<br>described in RFC 3413.                                                                                                    |
| SNMP-TARGET-MIB                  | CISCO-SNMP-<br>TARGET-<br><b>CAPABILITY</b>           | Contains a table for the destination<br>information and SNMP parameters in the<br>management target message. There can be a<br>many-to-many relationship in the MIB<br>between these two types of information.<br>Multiple transport end points may be<br>associated with a particular set of SNMP<br>parameters, or a particular transport end point<br>may be associated with several sets of SNMP<br>parameters.                  |
|                                  |                                                       | The SNMP-TARGET-MIB is described in<br>RFC 3413.                                                                                                    |

*Table 8-1 SNMP MIB Support (continued)*

п

T

| <b>MIB Support</b>                | <b>Capability MIB</b>                | <b>Description</b>                                                                                                    |
|-----------------------------------|--------------------------------------|----------------------------------------------------------------------------------------------------|
| SNMP-USER-BASED-SM-<br><b>MIB</b> | CISCO-SNMP-<br><b>USM-CAPABILITY</b> | Provides management information definitions<br>for the User-based Security Model (USM) for<br>SMNPv3. The SNMPv3 architecture<br>introduces the User-based Security Model<br>(USM) for message security.                                                                                                    |
|                                   |                                      | The USM module decrypts incoming<br>messages. The module then verifies the<br>authentication data and creates the PDUs. For<br>outgoing messages, the USM module<br>encrypts PDUs and generates the<br>authentication data. The module then passes<br>the PDUs to the message processor, which<br>then invokes the dispatcher.                               |
|                                   |                                      | The USM module's implementation of the<br>SNMP-USER-BASED-SM-MIB enables the<br>SNMP manager to issue commands to manage<br>users and security keys. The MIB also enables<br>the agent to ensure that a requesting user<br>exists and has the proper authentication<br>information. When authentication is done, the<br>request is carried out by the agent. |
|                                   |                                      | The SNMP-USER-BASED-SM-MIB is<br>described in RFC 3414.                                                                                                    |
|                                   |                                      | <b>Note</b><br>User configuration is applicable only<br>for SNMPv3; SNMPv1 and SNMPv2c<br>use a community string match for user<br>authentication.                                                                                                    |

*Table 8-1 SNMP MIB Support (continued)*

 $\blacksquare$ 

 $\blacksquare$ 

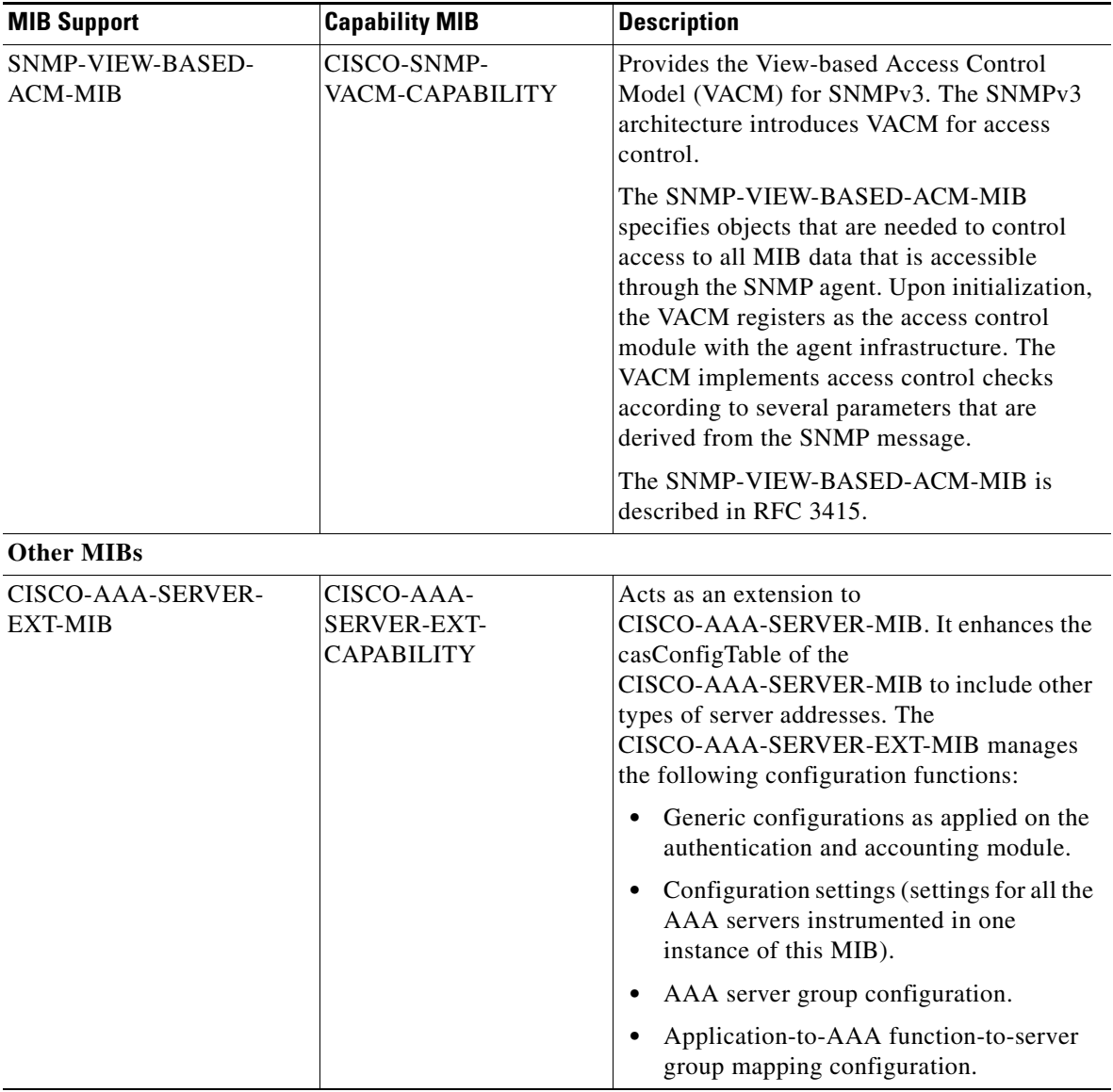

### *Table 8-1 SNMP MIB Support (continued)*

۳

T

| <b>MIB Support</b>                                  | <b>Capability MIB</b>                                        | <b>Description</b>                                                                                                    |
|-----------------------------------------------------|--------------------------------------------------------------|----------------------------------------------------------------------------------------------------|
| CISCO-AAA-SERVER-<br><b>MIB</b>                     | CISCO-AAA-<br><b>SERVER-</b><br><b>CAPABILITY</b>            | Provides configuration and statistics that<br>reflect the state of an AAA server operation<br>within the device and AAA communications<br>with external servers. The<br>CISCO-AAA-SERVER-MIB provides the<br>following information:                                                                                                    |
|                                                     |                                                              | A table for configuring AAA servers.<br>$\bullet$                                                                                                    |
|                                                     |                                                              | Identities of external AAA servers.<br>$\bullet$                                                                                                    |
|                                                     |                                                              | Statistics for each AAA function.<br>$\bullet$                                                                                                    |
|                                                     |                                                              | Status of servers that provide AAA<br>$\bullet$<br>functions.                                                                                                    |
|                                                     |                                                              | A server is defined as a logical entity that<br>provides any of the AAA functions. The ACE<br>can use a Remote Access Dial-In User Service<br>(RADIUS), Terminal Access Controller<br>Access Control System Plus (TACACS+), or<br>Lightweight Directory Access Protocol (v3)<br>(LDAP) protocols for remote authentication<br>and designation of access rights.          |
| <b>CISCO-APPLICATION</b><br><b>ACCELERATION-MIB</b> | CISCO-APPLICATION-<br><b>ACCELERATION-</b><br>CAPABILITY-MIB | Manages application acceleration system(s)<br>in the ACE. This MIB includes<br>instrumentation for providing the<br>performance statistics and status of the<br>condenser which is the core of the application<br>acceleration system. A condenser is a<br>software accelerator that applies several<br>optimization techniques to accelerate Web<br>application access. |

*Table 8-1 SNMP MIB Support (continued)*

T.

 $\blacksquare$ 

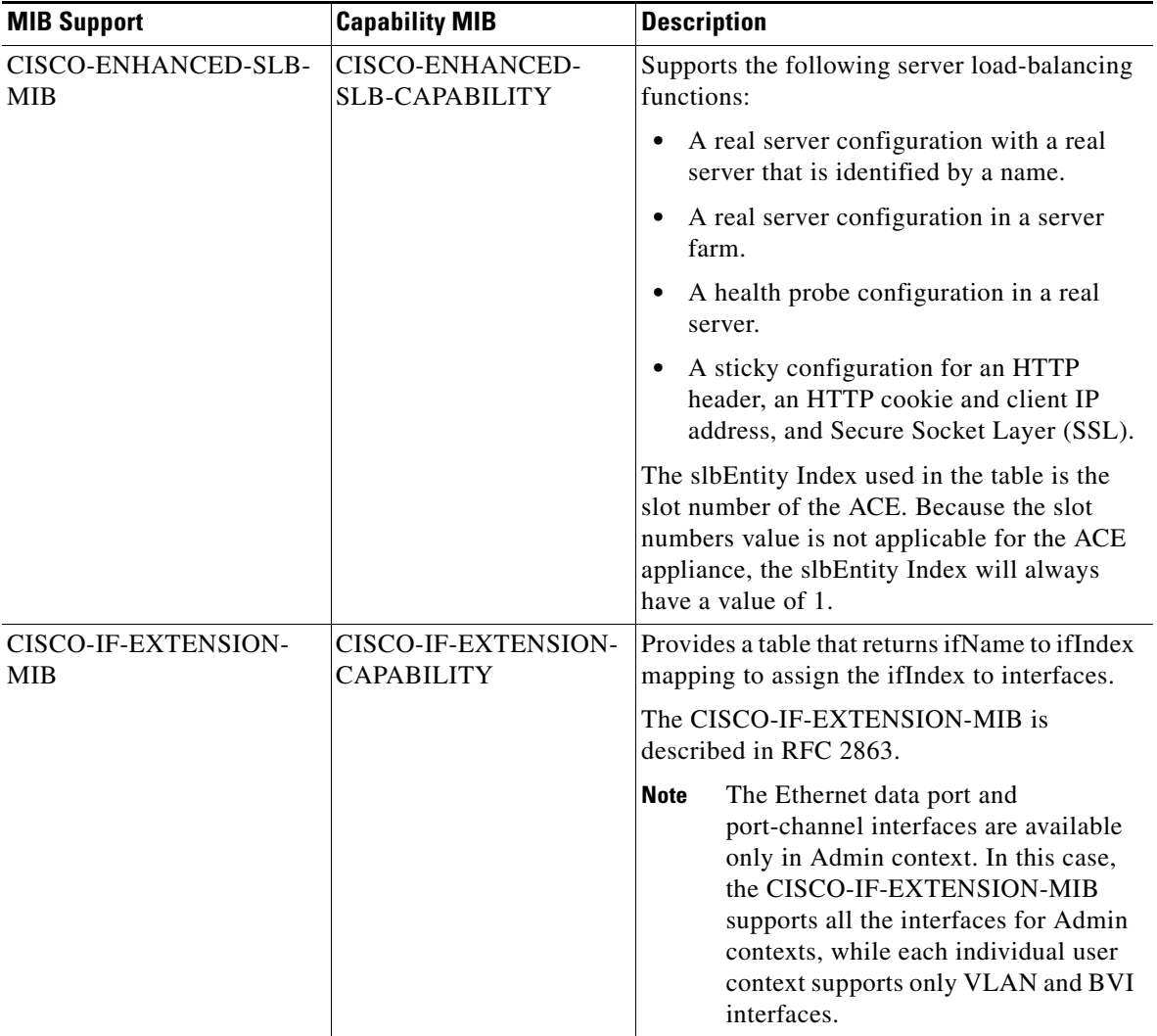

### *Table 8-1 SNMP MIB Support (continued)*

٠

T

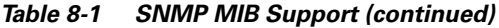

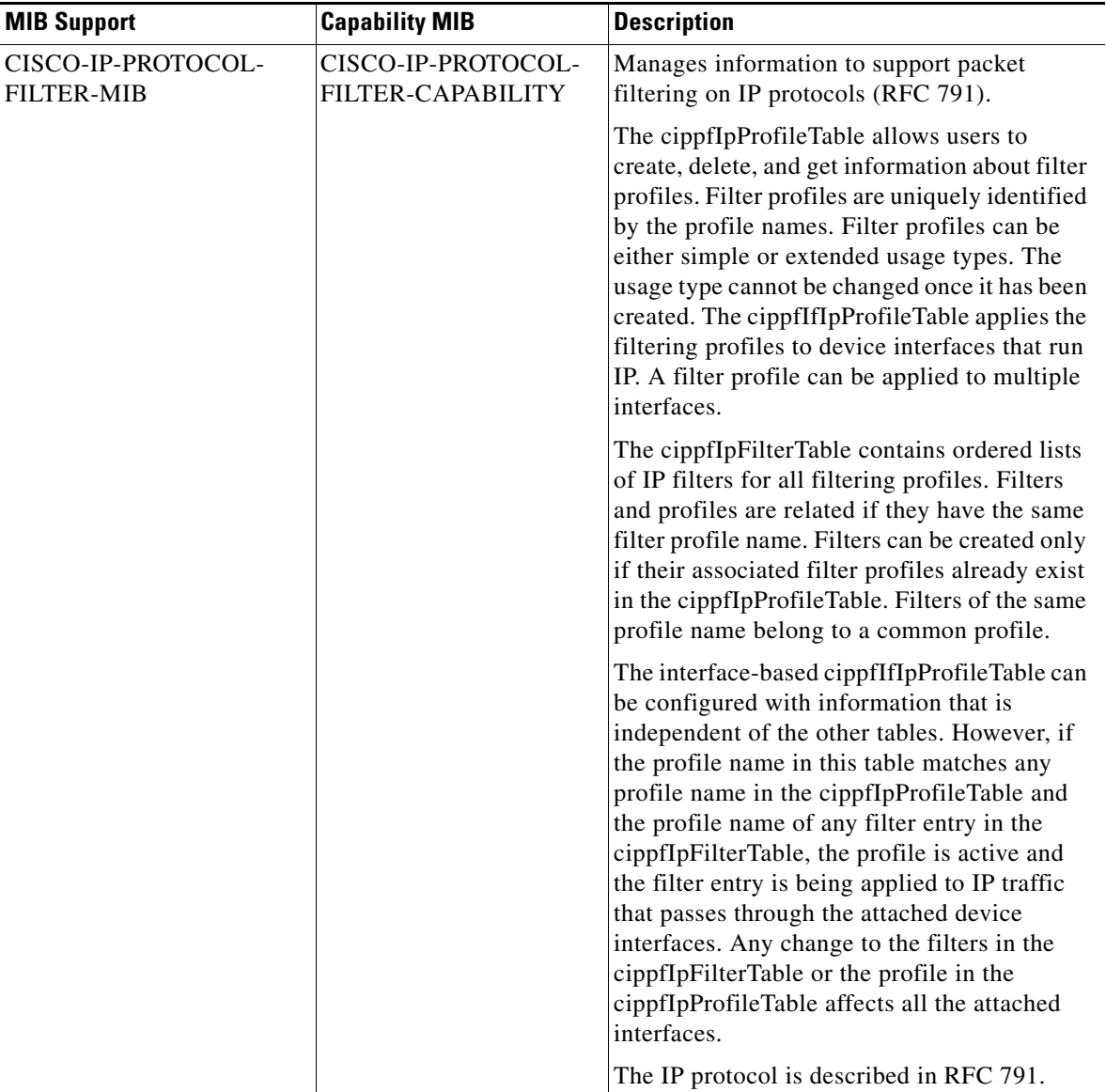

 $\blacksquare$ 

 $\blacksquare$ 

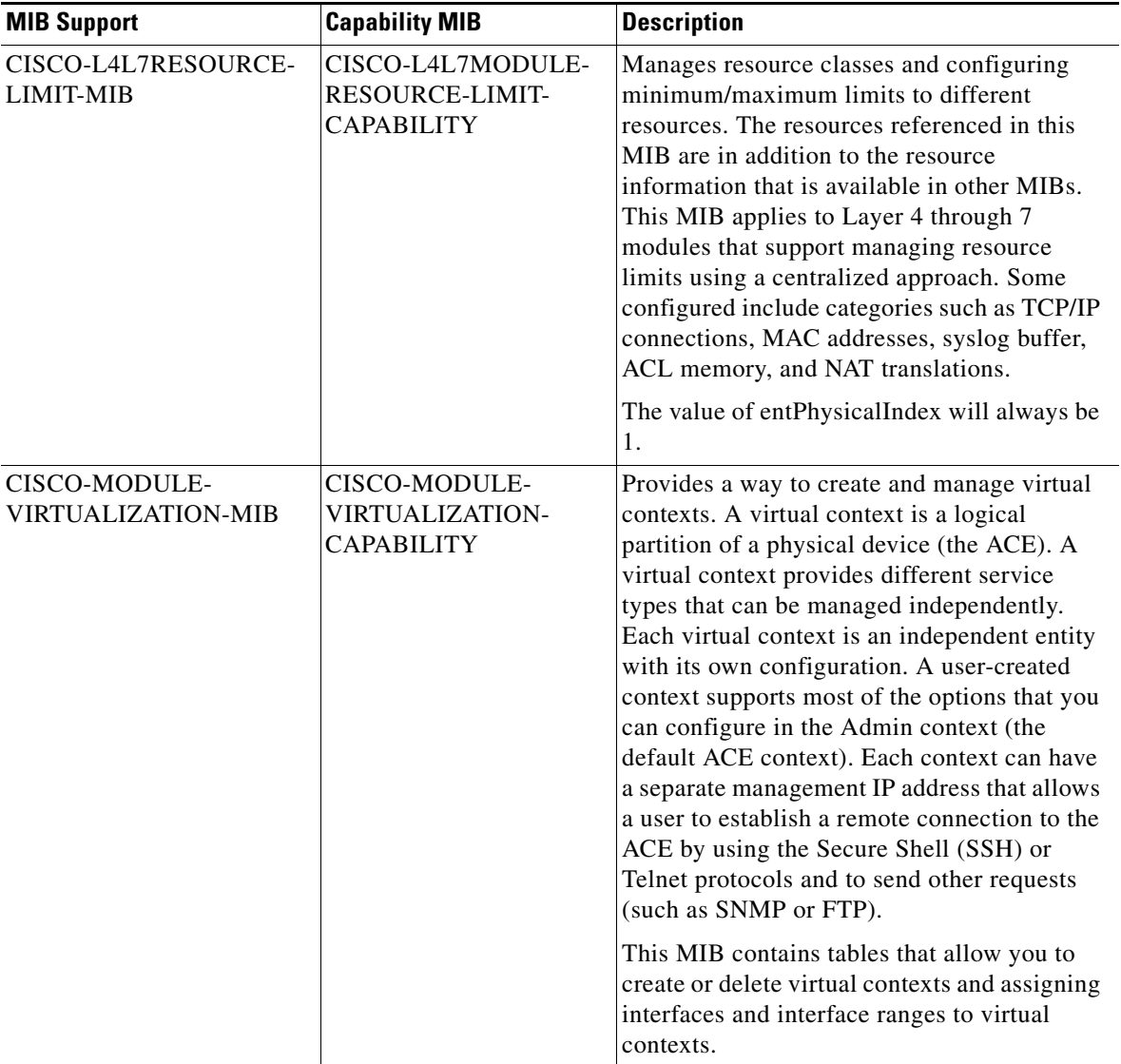

### *Table 8-1 SNMP MIB Support (continued)*

٠

T

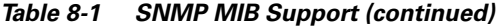

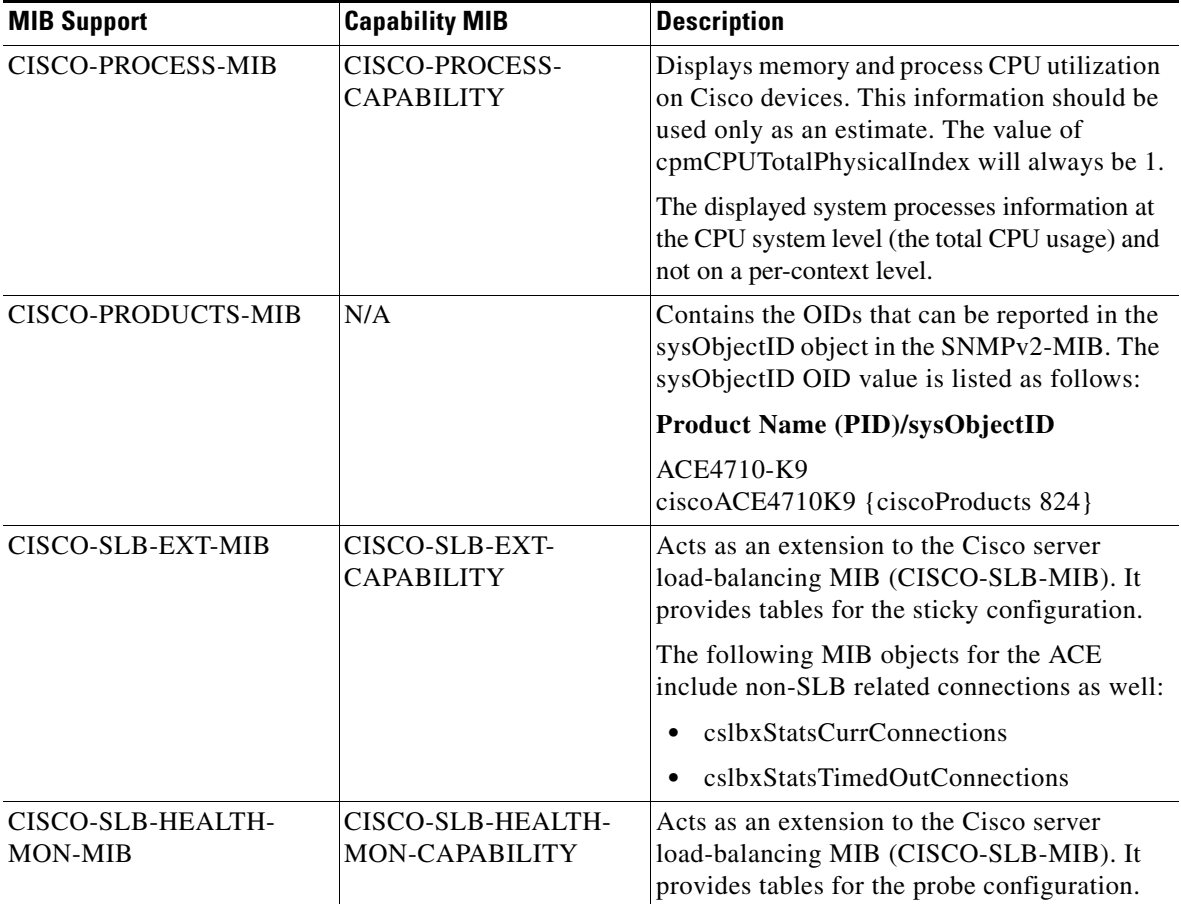

 $\blacksquare$ 

 $\blacksquare$ 

| <b>MIB Support</b>              | <b>Capability MIB</b>                  | <b>Description</b>                                                                                                    |
|---------------------------------|----------------------------------------|----------------------------------------------------------------------------------------------------|
| CISCO-SLB-MIB                   | CISCO-SLB-<br><b>CAPABILITY</b>        | Manages the Server Load-Balancing (SLB)<br>Manager(s). This MIB monitors the SLB<br>connections statistics, server farms, real<br>servers, VIP status and statistics, and so on.                              |
|                                 |                                        | The slbEntity Index used in the table is the<br>slot number of the ACE. Because the slot<br>numbers value is not applicable for the ACE<br>appliance, the slbEntity Index will always<br>have a value of one. |
|                                 |                                        | The following MIB objects for the ACE<br>include non-SLB related connections as well:                                                                                                    |
|                                 |                                        | slbStatsCreatedConnections                                                                                                    |
|                                 |                                        | slbStatsCreatedHCConnections                                                                                                    |
|                                 |                                        | slbStatsEstablishedConnections                                                                                                    |
|                                 |                                        | slbStatsEstablishedHCConnetions                                                                                                    |
|                                 |                                        | slbStatsDestroyedConnections<br>٠                                                                                                    |
|                                 |                                        | slbStatsDestroyedHCConnections<br>٠                                                                                                    |
|                                 |                                        | slbStatsReassignedConnections                                                                                                    |
| CISCO-SYSLOG-EXT-<br><b>MIB</b> | CISCO-SYSLOG-EXT-<br><b>CAPABILITY</b> | Configures and monitors system log (syslog)<br>management parameters for the ACE. Use this<br>MIB to set up syslog servers and set logging<br>severity levels.                                                |
|                                 |                                        | Syslog is described by RFC 3164.                                                                                                    |

*Table 8-1 SNMP MIB Support (continued)*

п

T

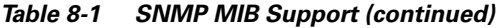

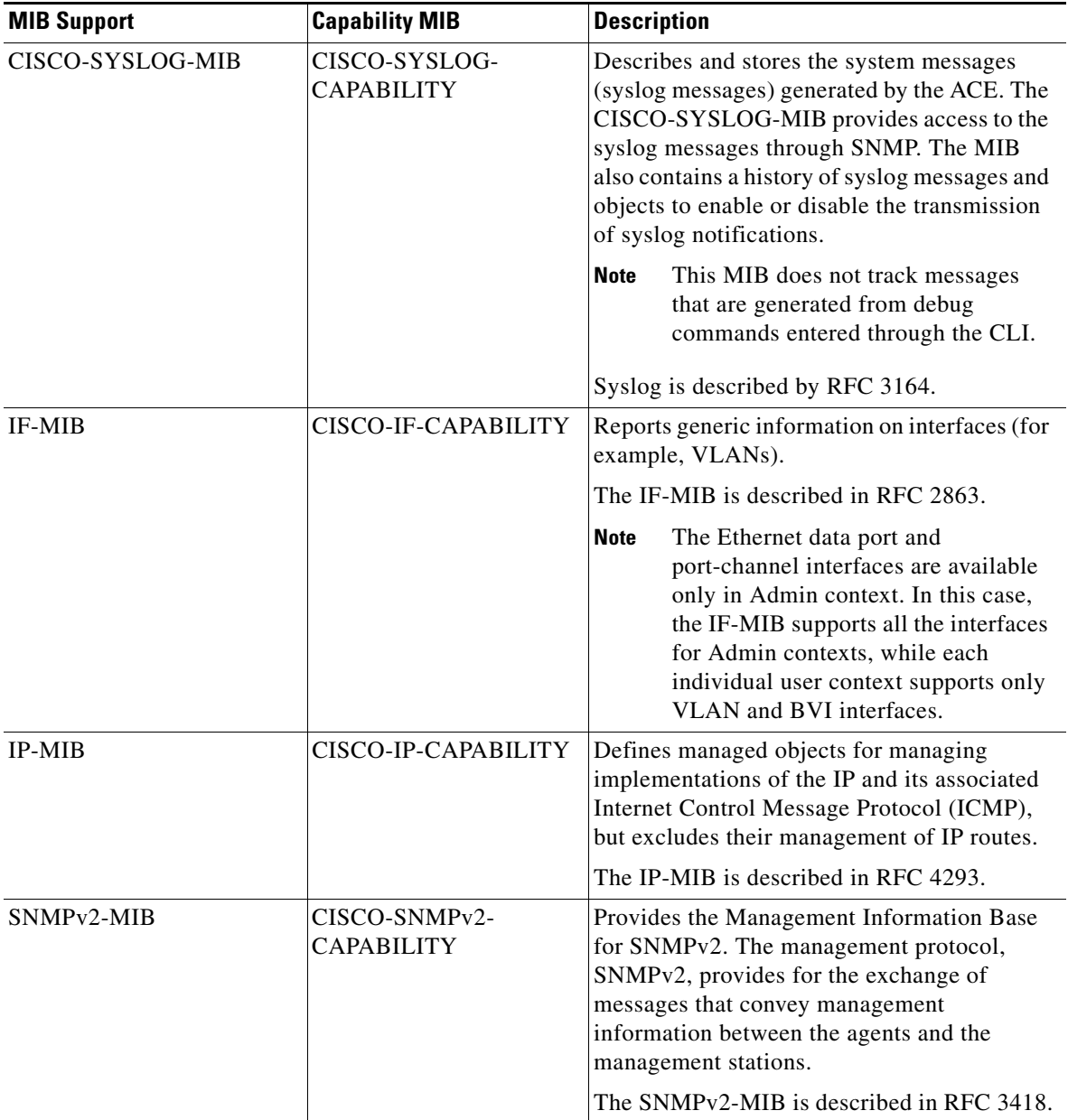

 $\overline{\phantom{a}}$ 

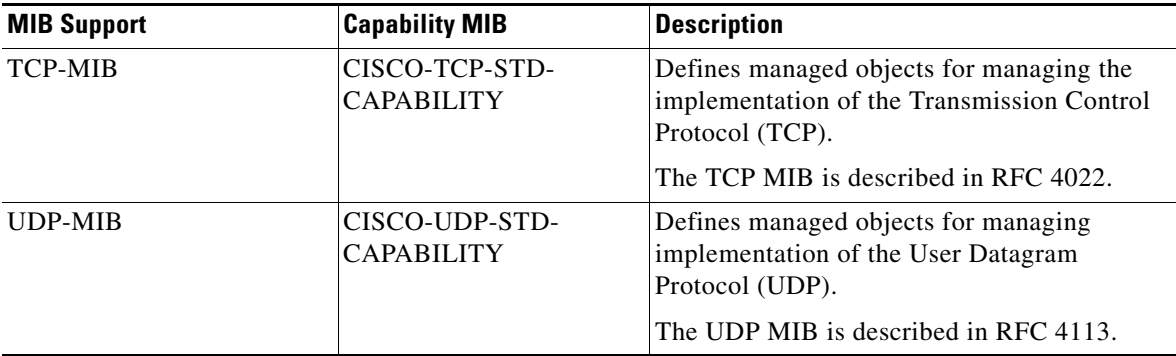

#### *Table 8-1 SNMP MIB Support (continued)*

[Table 8-2](#page-19-0) identifies the supported SNMP notifications (traps) for the ACE.

**Note** The clogOrigin ID and clogOriginIDType variable bindings are appended to each notification listed in [Table 8-2](#page-19-0) to identify from which chassis, slot, and context combination that the event trap has originated.

### <span id="page-19-0"></span>*Table 8-2 SNMP Trap Support*

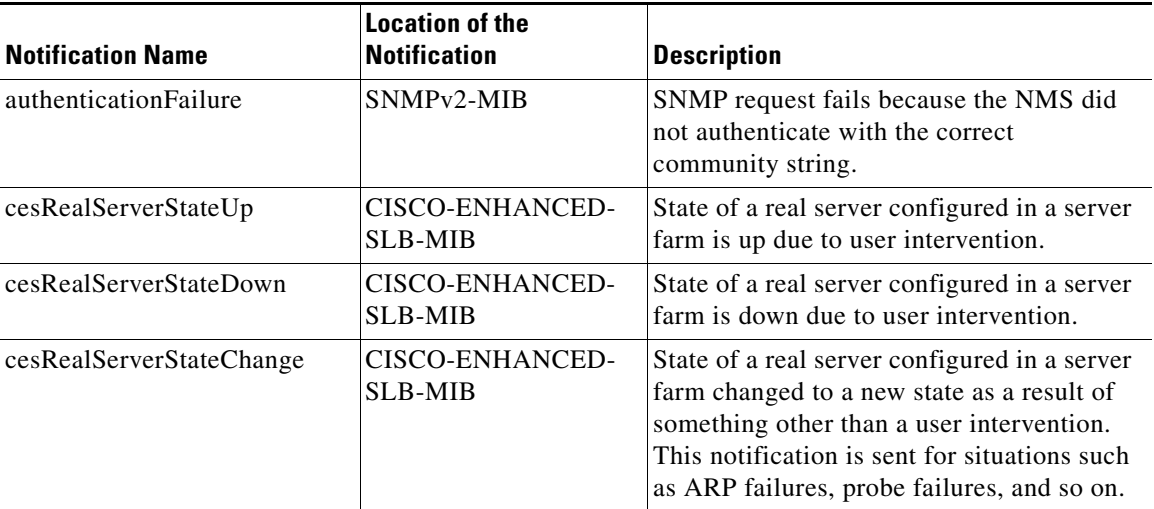

П

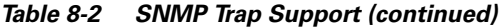

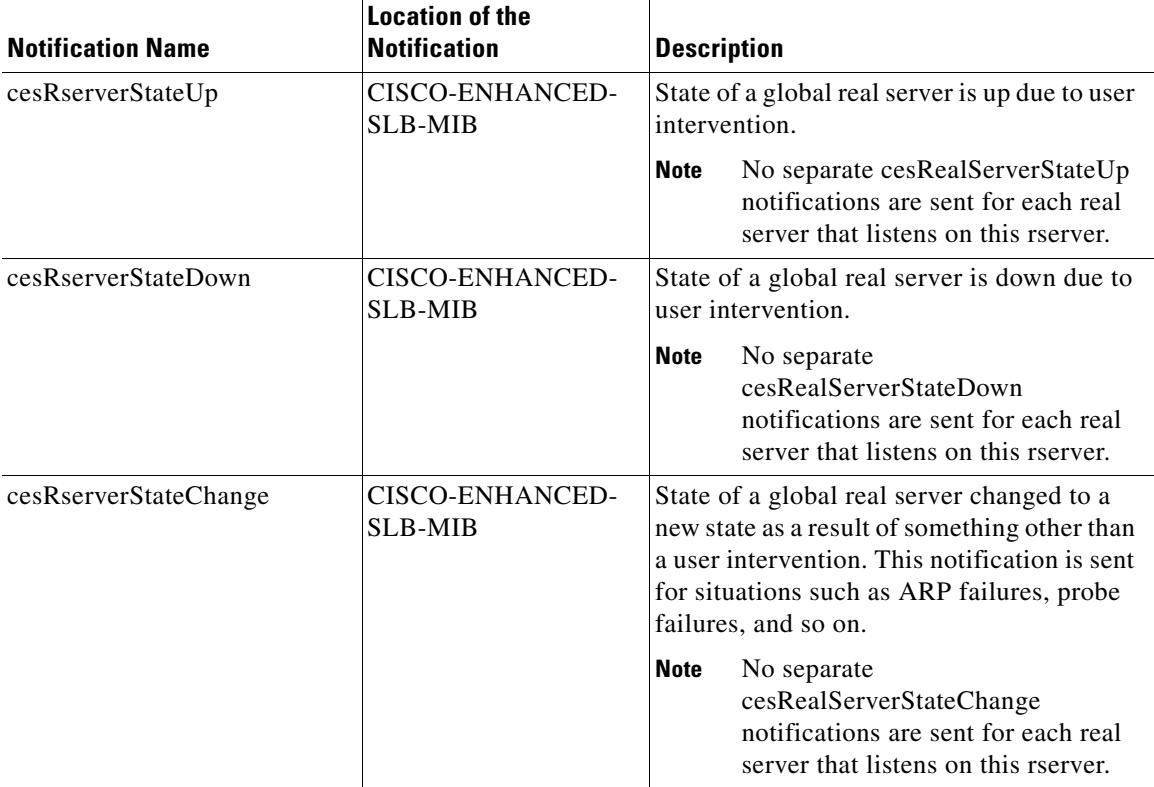

 $\blacksquare$ 

 $\blacksquare$ 

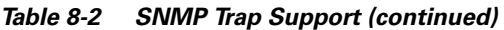

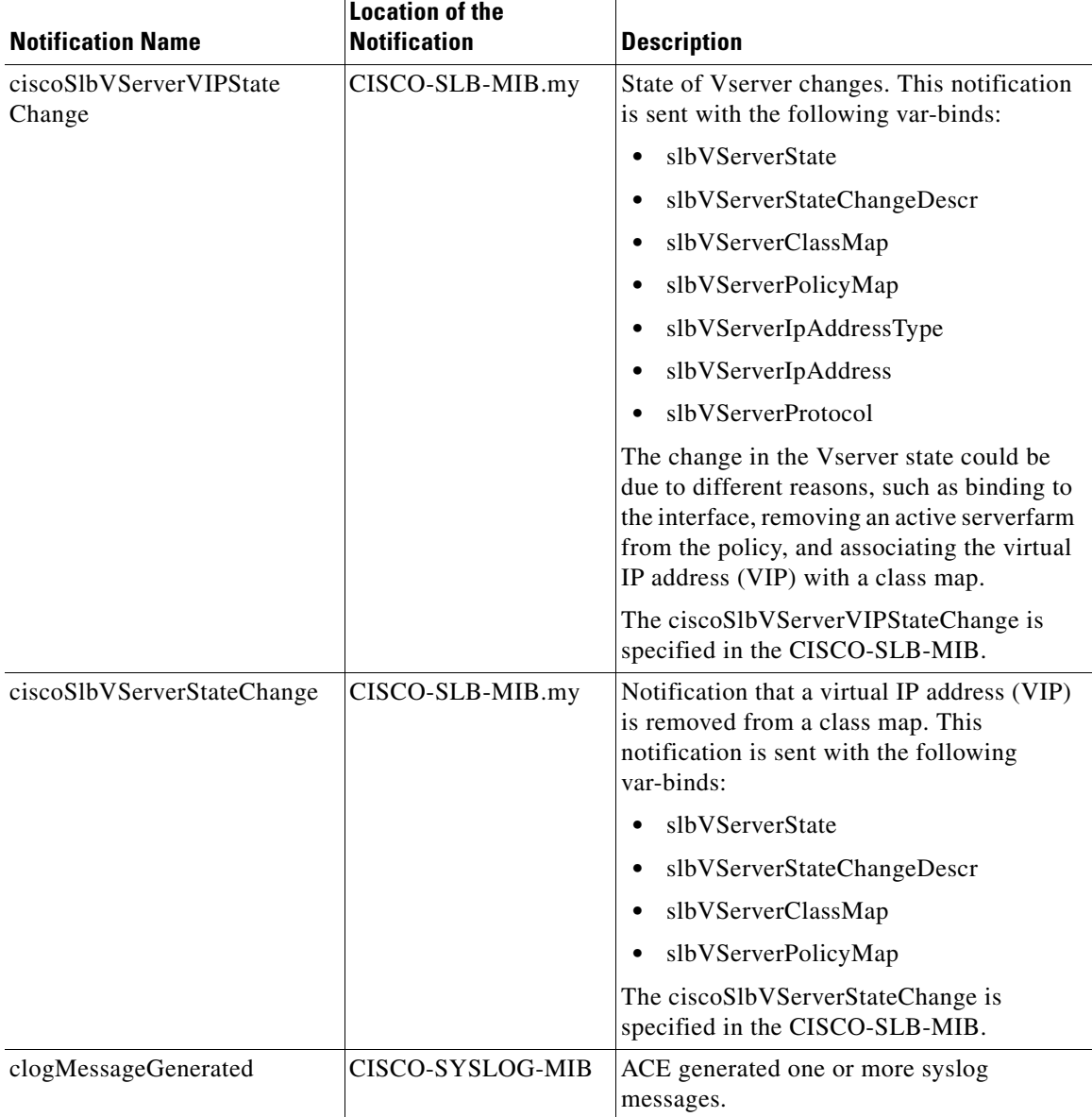

۳

T

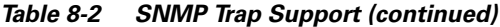

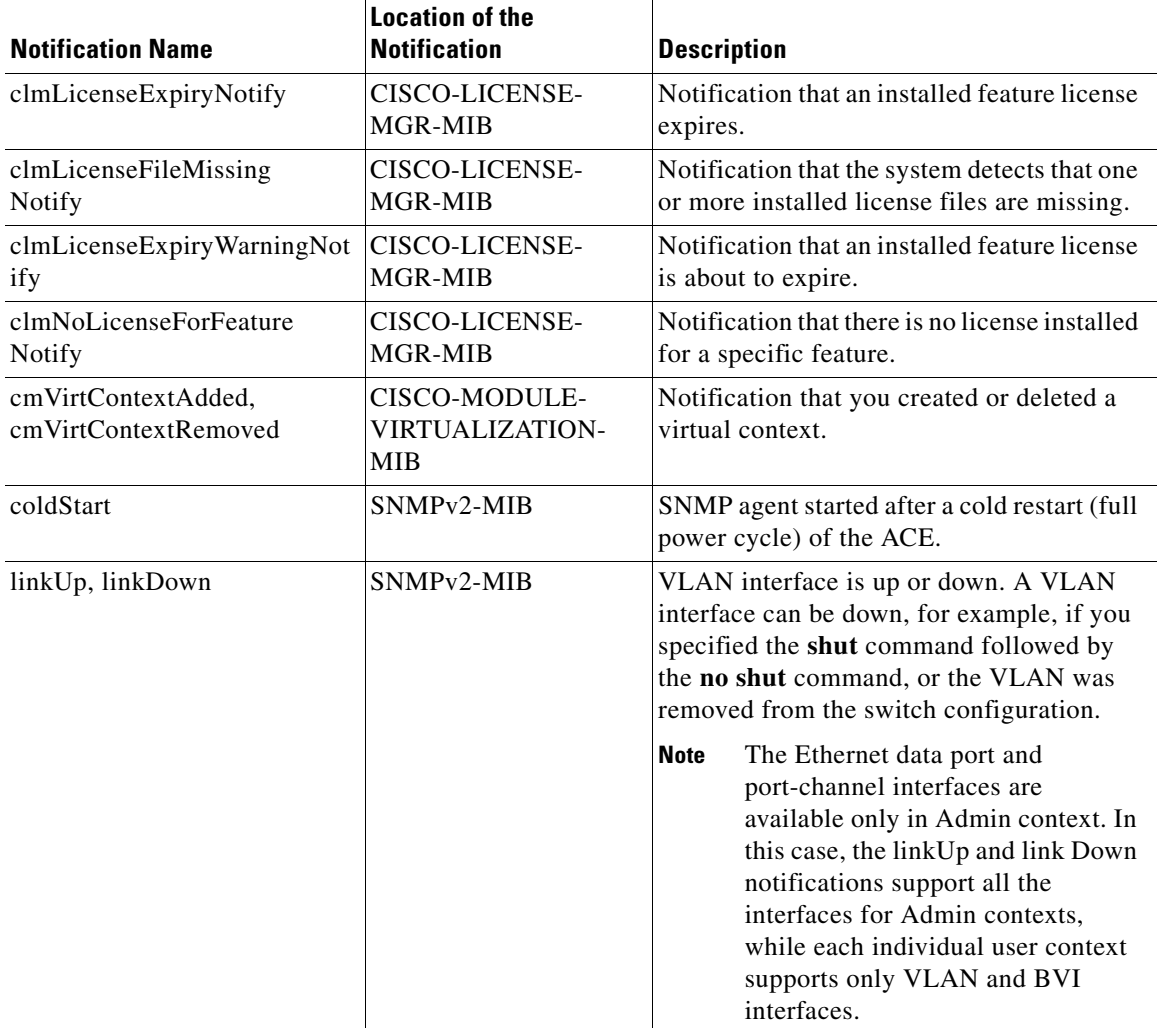

 $\blacksquare$ 

### <span id="page-23-0"></span>**SNMP Limitations**

If an SNMP MIB table has more than one string index that contains more than 48 characters, the index may not appear in the MIB table when you perform an SNMP walk. According to SNMP standards, the SNMP requests, response, or traps cannot have more than 128 subidentifiers.

The list of object names includes:

- **•** Context name
- **•** Real server name
- **•** Server farm name
- **•** Probe name
- **•** HTTP header name
- **•** ACL name
- **•** Class map name
- **•** Policy map name
- **•** Resource class name

[Table 8-3](#page-23-1) identifies a list of tables that have more than one string index.

<span id="page-23-1"></span>*Table 8-3 SNMP MIB Tables with More Than One String Index*

| <b>MIB Name</b>                 | <b>Table</b>                 | <b>Sting Indices</b>                                           |
|---------------------------------|------------------------------|----------------------------------------------------------------|
| CISCO-ENHANCED-<br>SLB-MIB.my   | cesRserverProbeTable         | cesRserverName,<br>cesRserverProbeName                         |
| CISCO-ENHANCED-SLB-<br>MIB.my   | cesServerFarmRserverTable    | slbServerFarmName,<br>cesRserverName                           |
| CISCO-SLB-EXT-MIB.my            | cslbxServerFarmProbeFarmName | cslbxServerFarmProbeFarmName,<br>cslbxServerFarmProbeProbeName |
| CISCO-SLB-HEALTH-<br>MON-MIB.my | cslbxProbeHeaderCfgTable     | cslbxProbeHeaderProbeName,<br>cslbxProbeHeaderFieldName        |

## <span id="page-24-1"></span><span id="page-24-0"></span>**SNMP Configuration Quick Start**

[Table 8-4](#page-24-1) provides a quick overview of the steps required to configure SNMP on the ACE. Each step includes the CLI command required to complete the task.

### *Table 8-4 SNMP Management Configuration Quick Start*

### **Task and Command Example**

**1.** If you are operating in multiple contexts, observe the CLI prompt to verify that you are operating in the desired context. If necessary, log directly in to, or change to, the correct context.

```
host1/Admin# changeto C1
host1/C1#
```
The rest of the examples in this table use the Admin context, unless otherwise specified. For details on creating contexts, see the *Cisco 4700 Series Application Control Engine Appliance Virtualization Configuration Guide*.

**2.** Enter configuration mode.

```
host1/Admin# config
Enter configuration commands, one per line. End with CNTL/Z
host1/Admin(config)#
```
**3.** Configure one or more SNMP users from the ACE CLI.

```
host1/Admin(config)# snmp-server user joe Network-Monitor auth 
sha abcd1234
host1/Admin(config)# snmp-server user sam Network-Monitor auth 
md5 abcdefgh
host1/Admin(config)# snmp-server user Bill Network-Monitor auth 
sha abcd1234 priv abcdefgh
```
**4.** Create an SNMP community and identify access privileges.

```
host1/Admin(config)# snmp-server community SNMP_Community1 group 
Network-Monitor
```
**5.** Specify the contact name for the SNMP system.

host1/Admin(config)# **snmp-server contact User1 "user1@cisco.com"**

**6.** Specify the SNMP system location.

host1/Admin(config)# **snmp-server location "Boxborough MA"**

#### *Table 8-4 SNMP Management Configuration Quick Start (continued)*

#### **Task and Command Example**

**7.** Specify which host is to receive SNMP notifications.

```
host1/Admin(config)# snmp-server host 192.168.1.1 traps version 
2c SNMP_Community1 udp-port 500
```
**8.** Enable the ACE to send SNMP traps and inform requests to the NMS.

host1/Admin(config)# **snmp-server enable traps slb**

**9.** Create a class map that permits network management traffic to be received by the ACE based on the SNMP management protocol and client source IP address.

```
host1/Admin(config)# class-map type management match-all 
SNMP-ALLOW_CLASS
host1/Admin(config-cmap-mgmt)# match protocol snmp source-address 
172.16.10.0 255.255.255.254
host1/Admin(config-cmap-mgmt)# exit
host1/Admin(config)#
```
**10.** Configure a policy map that activates the SNMP management protocol classifications.

```
host1/Admin(config)# policy-map type management first-match 
SNMP-ALLOW_POLICY
host1/Admin(config-pmap-mgmt)# class SNMP-ALLOW_CLASS
host1/Admin(config-pmap-mgmt-c)# permit
host1/Admin(config-pmap-mgmt-c)# exit
host1/Admin(config-pmap-mgmt)# exit
host1/Admin(config)#
```
**11.** Attach the traffic policy to a single VLAN interface or globally to all VLAN interfaces in the same context. For example, to specify an interface VLAN and apply the SNMP management policy map to the VLAN, enter:

```
host1/Admin(config)# interface vlan 50
host1/Admin(config-if)# ip address 172.16.10.0 255.255.255.254
host1/Admin(config-if)# service-policy input SNMP-ALLOW_POLICY
host1/Admin(config-if)# exit
```
**12.** (Optional) Save your configuration changes to Flash memory.

```
host1/Admin(config)# exit
host1/Admin# copy running-config startup-config
```
## <span id="page-26-0"></span>**Configuring SNMP Users**

You configure SNMP users from the ACE CLI. User configuration includes information such as specifying the role group that the user belongs to, authentication parameters for the user, the authentication password, and message encryption parameters. Use the **snmp-server user** command in configuration mode to configure SNMP user information.

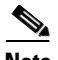

**Note** User configuration through the **snmp-server user** command is applicable only for SNMPv3; SNMPv1 and SNMPv2c use a community string match for user authentication (see the ["Defining SNMP Communities"](#page-28-0) section).

The ACE synchronizes the interactions between the user created by the **username** command and by the **snmp-server user** command; updates to a user through the ACE CLI are automatically reflected in the SNMP server. For example, deleting a user automatically results in the user being deleted for both SNMP and CLI. In addition, user-role mapping changes are reflected in SNMP.

The syntax of this command is as follows:

**snmp-server user** *user\_name* [*group\_name*] [**auth** {**md5** | **sha**} *password1*  [**localizedkey** | **priv** {*password2* | **aes-128** *password2*}]]

The keywords, arguments, and options are as follows:

- *user name*—User name. Enter an unquoted text string with no space and a maximum of 24 alphanumeric characters.
- **•** *group\_name*—(Optional) User role group to which the user belongs. Enter an unquoted text string with no space and a maximum of 32 characters. SNMP access rights are organized by groups. Each group in SNMP is similar to a role when accessed from the CLI. The *groupname* is defined by the **role**  configuration mode command, as described in the *Cisco 4700 Series Application Control Engine Appliance Virtualization Configuration Guide*. To assign multiple roles to a user, enter multiple **snmp-server user**  commands.

**Note** Only network monitoring operations are supported through the ACE implementation of SNMP. In this case, all SNMP users are automatically assigned the system-defined default group of Network-Monitor. For details on creating users, see the *Cisco 4700 Series Application Control Engine Appliance Virtualization Configuration Guide*.

- **• auth**—(Optional) Sets authentication parameters for the user. Authentication determines that the message is from a valid source.
- **• md5**—Specifies the HMAC Message Digest 5 (MD5) encryption algorithm for user authentication.
- **• sha—**Specifies the HMAC Secure Hash Algorithm (SHA) encryption algorithm for user authentication.
- **•** *password1*—User authentication password. Enter an unquoted text string with no space and a maximum of 130 alphanumeric characters. The ACE automatically synchronizes the SNMP authentication password as the password for the CLI user. The ACE supports the following special characters in a password:

 $, \, . \, / = + - \wedge @ \, | \, \% \sim # \, \$\, * \, (\, )$ 

Note that the ACE encrypts clear text passwords in the running-config.

- **localizedkey—(Optional)** Specifies that the password is in a localized key format for security encryption.
- **• priv—**(Optional) Specifies encryption parameters for the user. The **priv**  option and the **aes-128** option indicate that this privacy password is for generating a 128-bit AES key.
- **• aes-128**—Specifies the 128-byte Advanced Encryption Standard (AES) algorithm for privacy. AES is a symmetric cipher algorithm and is one of the privacy protocols for SNMP message encryption. It conforms with RFC 3826.

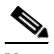

**Note** For an SNMPv3 operation using the external AAA server, user configurations on this server require AES for SNMP PDU encryption. **•** *password2*—Encryption password for the user. The AES **priv** password can have a minimum of eight characters. If the passphrases are specified in clear text, you can specify a maximum of 64 alphanumeric characters. If you use the localized key, you can specify a maximum of 130 alphanumeric characters. Spaces are not allowed. The ACE supports the following special characters in a password:

,  $.7 = + - \land \textcircled{a}$  !  $\% \sim # \textcircled{s} \cdot ()$ 

Note that the ACE encrypts clear text passwords in the running-config.

For example, to set the user information, enter:

```
host1/Admin# config
Enter configuration commands, one per line. End with CNTL/Z
host1/Admin(config)# snmp-server user joe Network-Monitor auth sha 
abcd1234
host1/Admin(config)# snmp-server user sam Network-Monitor auth md5 
abcdefgh
host1/Admin(config)# snmp-server user Bill Network-Monitor auth sha 
abcd1234 priv abcdefgh
```
To disable the SNMP user configuration or to remove an SNMP user, use the **no**  form of the command. For example:

```
host1/Admin(config)# no snmp-server user Bill Network-Monitor auth sha 
abcd1234 priv abcdefgh
```
## <span id="page-28-0"></span>**Defining SNMP Communities**

Each SNMP device or member is part of a community. An SNMP community determines the access rights for each SNMP device. SNMP uses communities to establish trust between managers and agents.

You supply a name to the community. After that, all SNMP devices assigned to that community as members have the same access rights (as described in RFC 2576). The ACE allows read-only access to the MIB tree for devices included in this community. The read-only community string allows a user to read data values, but prevents that user from modifying modify the data.

Use the **snmp-server community** command in configuration mode to create or modify SNMP community names and access privileges.

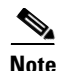

**Note** SNMP communities are applicable only for SNMPv1 and SNMPv2c. SNMPv3 requires user configuration information such as specifying the role group that the user belongs to, authentication parameters for the user, authentication password, and message encryption parameters (see the ["Configuring SNMP Users"](#page-26-0) section).

The syntax of this command is as follows:

```
snmp-server community community_name [group group_name | ro]
```
The keywords, arguments, and options are as follows:

- **•** *community\_name*—SNMP community name for this system. Enter an unquoted text string with no space and a maximum of 32 alphanumeric characters.
- **group** group name—(Optional) Identifies the role group to which the user belongs. Enter an unquoted text string with no space and a maximum of 32 alphanumeric characters.

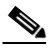

- **Note** Only network monitoring operations are supported through the ACE implementation of SNMP. In this case, all SNMP users are automatically assigned the system-defined default group of Network-Monitor. For details on creating users, refer to the *Cisco Application Control Engine Module Virtualization Configuration Guide*.
- **• ro**—(Optional) Allows read-only access for this community.

For example, to specify an SNMP community called SNMP\_Community1, a member of the Network-Monitor group, with read-only access privileges for the community, enter:

host1/Admin(config)# **snmp-server community SNMP\_Community1 group Network-Monitor** 

To remove an SNMP community, enter:

```
host1/Admin(config)# no snmp-server community SNMP_Community1 group 
Network-Monitor
```
## <span id="page-30-0"></span>**Configuring an SNMP Contact**

To specify the contact information for the SNMP system, use the **snmp-server contact** command in configuration mode. You can specify information for only one contact name. The syntax of this command is as follows:

**snmp-server contact** *contact\_information*

Enter the *contact\_information* argument as a quoted text string with a maximum of 240 alphanumeric characters including spaces. If the string contains more than one word, enclose the string in quotation marks (" "). You can include information on how to contact the person; for example, a phone number or an e-mail address.

For example, to specify SNMP system contact information, enter:

```
host1/Admin(config-context)# snmp-server contact "User1 
user1@cisco.com"
```
To remove the specified SNMP contact name, enter:

host1/Admin(config)# **no snmp-server contact**

## <span id="page-30-1"></span>**Configuring an SNMP Location**

To specify the SNMP system location, use the **snmp-server location** command in configuration mode. You can specify only one location. The syntax of this command is as follows:

### **snmp-server location** *location*

Enter the *location* as the physical location of the system. Enter a text string with a maximum of 240 alphanumeric characters including spaces. If the string contains more than one word, enclose the string in quotation marks (" ").

For example, to specify SNMP system location information, enter:

host1/Admin(config)# **snmp-server location "Boxborough MA"**

To remove the specified SNMP system location information, enter: host1/Admin(config)# **no snmp-server location**

# <span id="page-31-0"></span>**Configuring SNMP Notifications**

You can configure the ACE to send traps or inform requests as notifications to an SNMP manager when a particular event occurs. In some instances, traps are unreliable because the receiver does not send any acknowledgment when it receives a trap. The sender cannot determine if the trap was received. However, an SNMP manager that receives inform requests acknowledges the message with an SNMP Response PDU. If the sender never receives a Response, the inform request is normally retransmitted. Inform requests are more likely to reach their intended destination.

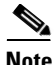

**Note** Use the SNMP-TARGET-MIB to obtain more information on the destinations to which notifications are to be sent either as traps or as SNMP inform requests. See the ["Supported MIBs and Notifications"](#page-6-0) section for details.

This section contains the following topics:

- **•** [Configuring SNMP Notification Hosts](#page-31-1)
- **•** [Enabling SNMP Notifications](#page-33-0)
- **•** [Enabling the IETF Standard for SNMP linkUp and linkDown Traps](#page-35-0)

### <span id="page-31-1"></span>**Configuring SNMP Notification Hosts**

Use the **snmp-server host** command in configuration mode to specify which host receives SNMP notifications. In order to send notifications, you must configure at least one **snmp-server host** command.

The syntax of this command is as follows:

**snmp-server host** *host\_address* {*community-string\_username* | **informs** | **traps** | **version** {**1**{**udp-port**} | **2c** {**udp-port**} | **3** [**auth** | **noauth** | **priv**]}}

The keywords, arguments, and options are as follows:

• *host address*—The IP address of the host (the targeted recipient). Enter the address in dotted-decimal IP notation (for example, 192.168.11.1).

- *community-string username—SNMP* community string or username with the notification operation. Enter an unquoted text string with no space and a maximum of 32 alphanumeric characters.
- **• informs**—Sends SNMP inform requests to the identified host, which allows for manager-to-manager communication. Inform requests can be useful when the need arises for more than one NMS in the network.
- **traps—Sends SNMP** traps to the identified host. A trap is the method for an agent to tell the NMS that a problem has occurred. The trap originates from the agent and is sent to the trap destination, as configured within the agent itself. Typically, the trap destination is the IP address of the NMS.
- **• version**—Specifies the version of SNMP used to send the traps. SNMPv3 is the most secure model because it allows packet encryption with the **priv**  keyword.
- **• 1**—Specifies SNMPv1. This option is not available for use with SNMP inform requests. SNMPv1 has one optional keyword (**udp-port)** that specifies the UDP port of the host to use. The default is 162.
- **• 2c**—Specifies SNMPv2C. SNMPv2C has one optional keyword (**udp-port)**  that specifies the UDP port of the host to use. The default is 162.
- **• 3**—Specifies SNMPv3. SNMPv3 has three optional keywords (**auth**, **no auth**, or **priv**).
- **• auth**—(Optional) Enables Message Digest 5 (MD5) and Secure Hash Algorithm (SHA) packet authentication.
- **noauth**—(Optional) Specifies the noAuthNoPriv security level.
- **• priv**—(Optional) Enables Data Encryption Standard (DES) packet encryption (privacy).

For example, to specify the recipient of an SNMP notification, enter:

```
host1/Admin(config)# snmp-server host 192.168.1.1 traps version 2c 
SNMP_Community1 udp-port 500
```
To remove the specified host, use the **no** form of the command. For example:

host1/Admin(config)# **no snmp-server host 192.168.1.1 traps version 2c SNMP\_Community1 udp-port 500**

### <span id="page-33-0"></span>**Enabling SNMP Notifications**

Notification traps and inform requests are system alerts that the ACE generates when certain events occur. SNMP notifications can be sent to the NMS as traps or inform requests. By default, no notification is defined or issued. To enable the ACE to send SNMP traps and informs to the NMS, use the **snmp-server enable traps** command in configuration mode. This command enables both traps and inform requests for the specified notification types.

To configure the ACE to send the SNMP notifications, specify at least one **snmp-server enable traps** command. To enable multiple types of notifications, you must enter a separate **snmp-server enable traps** command for each notification type and notification option. If you enter the command without any keywords, the ACE enables all notification types and traps.

The **snmp-server enable traps** command is used with the **snmp-server host** command (see the ["Configuring SNMP Notification Hosts"](#page-31-1) section). The **snmp-server host** command specifies which host receives the SNMP notifications. To send notifications, you must configure at least one SNMP server host.

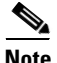

**Note** The notification types used in the **snmp-server enable traps** command all have an associated MIB object that globally enables or disables them. However, not all of the notification types available in the **snmp-server host** command have notificationEnable MIB objects, so some of the notification types cannot be controlled by using the **snmp-server enable** command.

The syntax of this command is as follows:

### **snmp-server enable traps** [*notification\_type*] [*notification\_option*]

The keywords, arguments, and options are as follows:

- *notification* type—(Optional) Type of notification to enable. If no type is specified, the ACE sends all notifications. Specify one of the following keywords as the *notification\_type*:
	- **– license**—Sends SNMP license manager notifications. This keyword appears only in the Admin context.
	- **– slb**—Sends server load-balancing notifications. When you specify the **slb** keyword, you can specify a *notification\_option* value.
- **– snmp**—Sends SNMP notifications. When you specify the **snmp**  keyword, you can specify a *notification\_option* value.
- **– syslog**—Sends error message notifications (Cisco Syslog MIB). Specify the level of messages to be sent with the **logging history level** command.

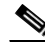

- **Note** To enable system messages to be sent as traps to the NMS, you can specify the **logging history** command. You must also enable syslog traps by using the **snmp-server enable traps** command. See the *Cisco 4700 Series Application Control Engine Appliance System Message Guide* for details.
- **– virtual-context**—Sends virtual context change notifications. This keyword appears only in the Admin context.
- **•** *notification\_option*—(Optional) Enables the following SNMP notifications:
	- **–** When you specify the **snmp** keyword, specify the **authentication**, **coldstart**, **linkdown**, or **linkup** keyword to enable SNMP notifications. This selection generates a notification if the community string provided in the SNMP request is incorrect, or when a VLAN interface is either up or down. The **coldstart** keyword appears only in the Admin context.
	- **–** When you specify the **slb** keyword, specify the **real** or **vserver** keyword to enable server load-balancing notifications. This selection generates a notification if the following occurs:
		- The real server changes state (up or down) due to user intervention, ARP failures, or probe failures.
		- **•** The virtual server changes state (up or down). The virtual server represents the servers behind the content switch in the ACE to the outside world and consists of the following attributes: the destination address (can be a range of IP addresses), the protocol, the destination port, or the incoming VLAN.

For example, to enable the ACE to send server load-balancing traps to the host at IP address 192.168.1.1 by using the community string public, enter:

```
host1/Admin(config)# snmp-server host 192.168.1.1
host1/Admin(config)# snmp-server community SNMP_Community1 group 
Network-Monitor
host1/Admin(config)# snmp-server enable traps slb real
```
To disable SNMP server notifications, use the **no** form of the command. For example:

host1/Admin(config)# **no snmp-server enable traps slb real**

## <span id="page-35-0"></span>**Enabling the IETF Standard for SNMP linkUp and linkDown Traps**

By default, the ACE sends the Cisco implementation of linkUp and linkDown traps to the NMS. The ACE sends the Cisco Systems IF-MIB variable bindings, which consists of ifIndex, ifAdminStatus, ifOperStatus, ifName, ifType, clogOriginID, and clogOriginIDType. You can configure the ACE to send the Internet Engineering Task Force (IETF) standards-based implementation for linkUp and linkDown traps (as outlined in RFC 2863). The **snmp-server trap link ietf** configuration mode command instructs the ACE to send the linkUp and linkDown traps with the IETF standard IF-MIB (RFC 2863) variable bindings, consisting of ifIndex, ifAdminStatus, and ifOperStatus.

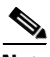

**Note** The Cisco var-binds are sent by default. To receive RFC 2863-compliant traps, you must specify the **snmp-server trap link ietf** command.

The syntax of this command is as follows:

### **snmp-server trap link ietf**

For example, to configure the linkUp and linkDown traps the comply with RFC 2863, enter:

host1/Admin(config)# **snmp-server trap link ietf** 

To revert to the Cisco implementation of linkUp and linkDown traps:

host1/Admin(config)# **no snmp-server trap link ietf** 

## <span id="page-36-0"></span>**Assigning a Trap-Source Interface for SNMP Traps**

To specify the VLAN interface that is the trap source address contained in the SNMP v1 trap PDU, use the **snmp-server trap-source** command in configuration mode.

The syntax of this command is as follows:

### **snmp-server trap-source vlan** *number*

The *number* argument specifies the number of the VLAN interface that is the trap source address contained in the SNMP v1 trap PDU. Enter a value from 2 to 4094 for an existing VLAN interface.

Note the following operating considerations for the **snmp-server trap-source vlan** *number command:*

- **•** If you do not configure the **snmp-server trap-source** command, the ACE takes the source IP address from the internal routing table, which is dependant on the destination host address where the notification is to be sent.
- **•** If you specify a VLAN number of an interface that does not have a valid IP address, the ACE fails in sending notifications for SNMP v1 traps.

For example, to specify VLAN 50 as the VLAN interface that is trap source address contained in the SNMP v1 trap PDU, enter:

host1/Admin(config)# **snmp-server trap-source vlan 50**

To remove the specified VLAN interface that is trap source address contained in the SNMP v1 trap PDU, enter:

host1/Admin(config)# **no snmp-server trap-source**

# <span id="page-37-0"></span>**Configuring SNMP Management Traffic Services**

You configure SNMP management traffic to and from the ACE through the use of class maps, policy maps, and service policies. The following items summarize the role of each function in configuring remote network management access to the ACE:

- **•** Class map—Provides the remote network traffic match criteria to permit SNMP management traffic based on the SNMP management protocol and the client source IP address.
- **•** Policy map—Enables remote network management access for a traffic classification that matches the criteria listed the class map.
- **•** Service policy—Activates the policy map and attaches the traffic policy to a VLAN interface or globally on all VLAN interfaces.

This section provides an overview on creating a class map, policy map, and service policy for SNMP access. For detailed information on creating class maps, policy maps, and service policies, see Chapter 4, Configuring Class Maps and Policy Maps.

SNMP remote access sessions are established to the ACE per context. For details on creating contexts and users, see the *Cisco 4700 Series Application Control Engine Appliance Virtualization Configuration Guide*.

This section contains the following topics:

- **•** [Creating and Configuring a Layer 3 and Layer 4 Class Map](#page-38-0)
- **•** [Creating a Layer 3 and Layer 4 Policy Map](#page-41-0)
- **•** [Applying a Service Policy](#page-44-0)

### <span id="page-38-0"></span>**Creating and Configuring a Layer 3 and Layer 4 Class Map**

To create a Layer 3 and Layer 4 class map to classify the SNMP management traffic that can be received by the ACE, use the **class-map type management**  command in configuration mode. This command allows the ACE to receive network management traffic by identifying the incoming IP protocols that the ACE can receive by using the client source host IP address and subnet mask as the matching criteria. A class map of **type management** defines the allowed network traffic as a form of management security for protocols such as SNMP.

A class map can have multiple **match** commands. You can configure class maps to define multiple SNMP management protocol and source IP address commands in a group that you then associate with a traffic policy. The **match-all** and **match-any** keywords determine how the ACE evaluates multiple match statements operations when multiple match criteria exist in a class map.

The syntax of this command is as follows:

### **class-map type management** [**match-all** | **match-any**] *map\_name*

The keywords, arguments, and options are as follows:

- **• match-all | match-any**—(Optional) Determines how the ACE evaluates Layer 3 and Layer 4 network traffic when multiple match criteria exist in a class map. The class map is considered a match if the **match** commands meet one of the following conditions:
	- **– match-all** —All of the match criteria listed in the class map match the network traffic class in the class map (typically, **match** commands of the same type).
	- **– match-any**—Only one of the match criteria listed in the class map matches the network traffic class in the class map (typically, **match** commands of different types).

The default setting is to meet all of the match criteria (**match-all**) in a class map.

**•** *map\_name*—Name assigned to the class map. Enter an unquoted text string with no spaces and a maximum of 64 alphanumeric characters.

The CLI displays the class map management configuration mode. To classify the remote SNMP protocol management traffic received by the ACE, include one or more of the associated commands to configure the match criteria for the class map:

- **• description**—See the ["Defining a Class Map Description"](#page-39-0) section
- **• match protocol**—See the ["Defining SNMP Protocol Match Criteria"](#page-40-0) section

You may include multiple **match protocol** commands in a class map.

For example, to allow SNMP access between the ACE and the host located at IP address 192.168.1.1 255.255.255.0, enter:

host1/Admin(config)# **class-map type management match-all SNMP-ALLOW\_CLASS** host1/Admin(config-cmap-mgmt)# **match protocol snmp source-address 192.168.1.1 255.255.255.0** host1/Admin(config-cmap-mgmt)# **exit**

To remove a Layer 3 and Layer 4 SNMP protocol management class map from the ACE, enter:

```
host1/Admin(config)# no class-map type management match-all 
SNMP-ALLOW_CLASS
```
### <span id="page-39-0"></span>**Defining a Class Map Description**

Use the **description** command to provide a brief summary about the Layer 3 and Layer 4 remote management class map.

Access the class map management configuration mode to specify the **description**  command.

The syntax of this command is as follows:

### **description** *text*

Use the *text* argument to enter an unquoted text string with a maximum of 240 alphanumeric characters.

For example, to specify a description that the class map is to allow SNMP access, enter:

host1/Admin(config)# **class-map type management SNMP-ALLOW\_CLASS** host1/Admin(config-cmap-mgmt)# **description Allow SNMP access**

To remove the description from the class map, enter:

host1/Admin(config-cmap-mgmt)# **no description**

### <span id="page-40-0"></span>**Defining SNMP Protocol Match Criteria**

Use the **match protocol snmp** command to configure the class map to specify SNMP can be received by the ACE and an NMS. You configure the associated policy map to permit SNMP access to the ACE. As part of the network management access traffic classification, you also specify either a client source host IP address and subnet mask as the matching criteria or instruct the ACE to allow any client source address for the management traffic classification.

Access the class map management configuration mode to specify the **match protocol snmp** command.

The syntax of this command is as follows:

[*line\_number*] **match protocol snmp** {**any** | **source-address** *ip\_address mask*}

The keywords, arguments, and options are as follows:

- *line* number—(Optional) Allows you to edit or delete individual **match** commands. Enter an integer from 2 to 255 as the line number. For example, you can enter **no** *line\_number* to delete long **match** commands instead of entering the entire line.
- **• snmp**—Specifies Simple Network Management Protocol (SNMP).
- **• any**—Specifies any client source address for the management traffic classification.
- **• source-address—**Specifies a client source host IP address and subnet mask as the network traffic matching criteria. As part of the classification, the ACE implicitly obtains the destination IP address from the interface on which you apply the policy map.
- *ip\_address*—Source IP address of the client. Enter the IP address in dotted-decimal notation (for example, 192.168.11.1).

• *mask—Subnet mask of the client in dotted-decimal notation (for example,*  $\blacksquare$ *)* 255.255.255.0).

For example, to specify that the class map allows SNMP access to the ACE from source address 192.168.10.1 255.255.255.0, enter:

host1/Admin(config)# **class-map type management SNMP-ALLOW\_CLASS** host1/Admin(config-cmap-mgmt)# **match protocol snmp source-address 192.168.10.1 255.255.255.0**

To deselect the specified SNMP protocol match criteria from the class map, enter:

host1/Admin(config-cmap-mgmt)# **no match protocol snmp**

### <span id="page-41-0"></span>**Creating a Layer 3 and Layer 4 Policy Map**

A Layer 3 and Layer 4 policy map defines the actions executed on SNMP network management traffic that matches the specified classifications. This section contains the following topics:

- **•** [Creating a Layer 3 and Layer 4 Policy Map for SNMP Network Management](#page-41-1)  [Traffic Received by the ACE](#page-41-1)
- **•** [Specifying a Layer 3 and Layer 4 Traffic Class with the Traffic Policy](#page-42-0)
- [Specifying Layer 3 and Layer 4 Policy Actions](#page-43-0)

### <span id="page-41-1"></span>**Creating a Layer 3 and Layer 4 Policy Map for SNMP Network Management Traffic Received by the ACE**

To configure a Layer 3 and Layer 4 policy map that permits the ACE to receive the SNMP management protocol, use the **policy-map type management**  command in configuration mode. The ACE executes the action for the first matching classification. The ACE does not execute any additional actions.

The syntax of this command is as follows:

### **policy-map type management first-match** *map\_name*

The *map* name argument specifies the name assigned to the Layer 3 and Layer 4 network management policy map. Enter an unquoted text string with no spaces and a maximum of 64 alphanumeric characters.

When you use this command, you will access policy map management configuration mode.

For example, to create a Layer 3 and Layer 4 network traffic management policy map, enter:

host1/Admin(config) # **policy-map type management first-match SNMP-ALLOW\_POLICY** host1/Admin(config-pmap-mgmt) #

To remove a network traffic management policy map from the ACE, enter:

```
host1/Admin(config)# no policy-map type management first-match 
SNMP-ALLOW_POLICY
```
### <span id="page-42-0"></span>**Specifying a Layer 3 and Layer 4 Traffic Class with the Traffic Policy**

To specify a Layer 3 and Layer 4 traffic class created with the **class-map** command to associate network traffic with the traffic policy, use the **class** command. his command enters the policy map management class configuration mode.

The syntax of this command is as follows:

```
class {name1 [insert-before name2] | class-default}
```
The arguments and keywords, and options are as follows:

- *name 1*—The name of a previously defined Layer 3 and Layer 4 traffic class, configured with the **class-map** command, to associate traffic to the traffic policy. Enter an unquoted text string with no spaces and a maximum of 64 alphanumeric characters.
- **insert-before**  $name2$ —(Optional) Places the current class map ahead of an existing class map or inline match condition specified by the *name2* argument in the policy map configuration. The ACE does not save the sequence reordering as part of the configuration. Enter an unquoted text string with no spaces and a maximum of 64 alphanumeric characters.

**• class-default**—Specifies the class-default class map for the Layer 3 and Layer 4 traffic policy. This class map is a reserved class map created by the ACE. You cannot delete or modify this class. All network traffic that fails to meet the other matching criteria in the named class map belongs to the default traffic class. If none of the specified classifications match, the ACE then matches the action specified under the **class class-default** command. The class-default class map has an implicit match any statement in it and is used to match any traffic classification. The **class-default** class map has an implicit **match any** statement that matches all traffic.

For example, to specify an existing class map within the Layer 3 and Layer 4 remote access policy map, enter:

host1/Admin(config-pmap-mgmt)# **class SNMP-ALLOW\_CLASS**  host1/Admin(config-pmap-mgmt-c)#

To use the **insert-before** command to define the sequential order of two class maps in the policy map, enter:

```
host1/Admin(config-pmap-mgmt)# class L4_SSH_CLASS insert-before 
L4_REMOTE_ACCESS_CLASS
```
To specify the class-default class map for the Layer 3 and Layer 4 traffic policy, enter:

host1/Admin(config-pmap-mgmt)# **class class-default** host1/Admin(config-pmap-mgmt-c)#

To remove a class map from a Layer 3 and Layer 4 policy map, enter:

host1/Admin(config-pmap-mgmt)# **no class SNMP-ALLOW\_CLASS**

### <span id="page-43-0"></span>**Specifying Layer 3 and Layer 4 Policy Actions**

To allow the network management traffic listed in the Layer 3 and Layer 4 class map to be received or rejected by the ACE, specify either the **permit** or **deny**  command in policy map class configuration mode.

- **•** Use the **permit** command in policy map class configuration mode to allow the SNMP management protocols listed in the class map to be received by the ACE.
- **•** Use the **deny** command in policy map class configuration mode to refuse the SNMP management protocols listed in the class map to be received by the ACE.

For example, to specify the permit action for the Layer 3 and Layer 4 policy map, enter:

```
host1/Admin(config-pmap-mgmt-c)# permit
host1/Admin(config-pmap-mgmt-c)# exit
```
### <span id="page-44-0"></span>**Applying a Service Policy**

Use the **service-policy** command to perform the following:

- **•** Apply a previously created policy map.
- **•** Attach the traffic policy to a specific VLAN interface or globally to all VLAN interfaces in the same context.
- **•** Specify that the traffic policy is to be attached to the input direction of an interface.

The **service-policy** command is available at both configuration mode and interface configuration mode. Specifying a policy map in the interface configuration mode applies the policy map to a specific VLAN interface. Specifying a policy map in the configuration mode applies the policy to all of the VLAN interfaces associated with a context.

The syntax of this command is as follows:

**service-policy input** *policy\_name*

The keywords, arguments, and options are as follows:

- **input—**Specifies that the traffic policy is to be attached to the input direction of an interface. The traffic policy evaluates all traffic received by that interface.
- **•** *policy\_name*—Name of a previously defined policy map, configured with a previously created **policy-map** command. The name can be a maximum of 40 alphanumeric characters.

For example, to specify an interface VLAN and apply the SNMP management policy map to a VLAN, enter:

```
host1/Admin(config)# interface vlan 50
host1/Admin(config-if)# ip address 172.20.1.100 255.255.0.0
host1/Admin(config-if)# service-policy input SNMP_MGMT_ALLOW_POLICY
```
For example, to globally apply the SNMP management policy map to all of the VLANs associated with a context, enter:

host1/Admin(config)# **service-policy input SNMP\_MGMT\_ALLOW\_POLICY**

To detach the SNMP management policy from an interface VLAN, enter:

host1/Admin(config-if)# **no service-policy input SNMP\_MGMT\_ALLOW\_POLICY**

To globally detach the SNMP management policy from all VLANs associated with a context, enter:

host1/Admin(config)# **no service-policy input SNMP\_MGMT\_ALLOW\_POLICY**

When you detach a traffic policy either individually from the last VLAN interface on which you applied the service policy or globally from all VLAN interfaces in the same context, the ACE automatically resets the associated service policy statistics. The ACE performs this action to provide a new starting point for the service policy statistics the next time that you attach a traffic policy to a specific VLAN interface or globally to all VLAN interfaces in the same context.

Follow these guidelines when you create a service policy:

- **•** Policy maps, applied globally in a context, are internally applied on all interfaces existing in the context.
- **•** A policy activated on an interface overwrites any specified global policies for overlapping classification and actions.
- The ACE allows only one policy of a specific feature type to be activated on an interface.

To display service policy statistics for a Layer 3 and Layer 4 SNMP management policy map, use the **show service-policy** command in Exec mode.

The syntax of this command is as follows:

#### **show service-policy** *policy\_name* [**detail**]

The keywords, options, and arguments are as follows:

- **•** *policy\_name*—Identifier of an existing policy map that is currently in service (applied to an interface) as an unquoted text string with a maximum of 64 alphanumeric characters.
- **detail**—(Optional) Displays a more detailed listing of policy map statistics and status information.

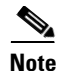

**Note** The ACE updates the counters that the **show service-policy** command displays after the applicable connections are closed.

For example, to display service policy statistics for the SNMP\_MGMT\_ALLOW\_POLICY policy map, enter:

```
host1/Admin# show service-policy SNMP_MGMT_ALLOW_POLICY
Status : ACTIVE
Description: Allow mgmt protocols
-----------------------------------------
Context Global Policy:
   service-policy: SNMP_MGMT_ALLOW_POLICY
```
To clear the service policy statistics, use the **clear service-policy** command. The syntax of this command is as follows:

**clear service-policy** *policy\_name*

For the *policy\_name* argument, enter the identifier of an existing policy map that is currently in service (applied to an interface).

For example, to clear the statistics for the policy map SNMP\_MGMT\_ALLOW\_POLICY that is currently in service, enter:

host1/Admin# **clear service-policy SNMP\_MGMT\_ALLOW\_POLICY**

## <span id="page-46-0"></span>**Example of an SNMP Configuration**

The following example illustrates a running-configuration that verifies the current status of a real server through SNMP and the CLI. It also verifies that SNMP traps are sent when a real server or virtual server is not operational. This example illustrates that you can restrict the client source host IP address allowed to connect to the ACE. The policy map is applied to all of the VLAN interfaces associated with the context. The SNMP configuration appears in bold in the example.

access-list ACL1 line 10 extended permit ip any any

```
rserver host SERVER1
  ip address 192.168.252.245
  inservice
rserver host SERVER2
```

```
 ip address 192.168.252.246
   inservice
rserver host SERVER3
   ip address 192.168.252.247
   inservice
serverfarm host SFARM1
  probe HTTP_PROBE
  rserver SERVER1
     conn-limit max 3 min 2
     inservice
serverfarm host SFARM2
  probe HTTP
  rserver SERVER2
     conn-limit max 500 min 2
     inservice
  rserver SERVER3
     conn-limit max 500 min 2
     inservice
class-map type http loadbalance match-all L7_INDEX-HTML_CLASS
   2 match http url /index.html
class-map match-all L4_MAX-CONN-VIP_105_CLASS
   2 match virtual-address 192.168.120.105 any
class-map type management match-any L4_REMOTE-ACCESS-LOCAL_CLASS
  description Enables SNMP remote management for local users
   1 match protocol snmp source-address 192.168.0.0 255.248.0.0
   2 match protocol snmp source-addess 172.16.64.0 255.255.252.0
class-map type http loadbalance match-all L7_URL*_CLASS
  2 match http url .*
policy-map type management first-match L4_SNMP-REMOTE-MGT_POLICY
  class L4_REMOTE-ACCESS-LOCAL_CLASS
     permit
policy-map type loadbalance first-match L7_LB-SF_MAX-CONN_POLICY
   class L7_INDEX-HTML_CLASS
     serverfarm SFARM1
  class L7_URL*_CLASS
     serverfarm SFARM2
policy-map multi-match L4_VIP_POLICY
   class L4_MAX-CONN-VIP_105_CLASS
     loadbalance vip inservice
     loadbalance policy L7_LB-SF_MAX-CONN_POLICY
     loadbalance vip icmp-reply
     appl-parameter http advanced-options PERSIST-REBALANCE
```
**service-policy input L4\_REMOTE-MGT\_POLICY snmp-server user user1 Network-Monitor auth sha "adcd1234" snmp-server community ACE-public group ro snmp-server contact "User1 user1@cisco.com" snmp-server location "San Jose CA" snmp-server host 192.168.0.236 traps version 2c ACE-public snmp-server enable traps slb vserver snmp-server enable traps slb real snmp-server enable traps syslog snmp-server enable traps snmp authentication snmp-server enable traps snmp linkup snmp-server enable traps snmp linkdown**

## <span id="page-49-0"></span>**Displaying SNMP Statistics**

Use the **show snmp** commands in Exec mode to display SNMP statistics and configured SNMP information. By default, this command displays the ACE contact, ACE location, packet traffic information, community strings, and user information. You can instruct the ACE to display specific SNMP information by including the appropriate keyword.

The syntax of this command is as follows:

### **show snmp** [**community** | **engineID** | **group** | **host** | **sessions** | **user**]

The keywords are as follows:

- **• community**—(Optional) Displays SNMP community strings.
- **engineID**—(Optional) Displays the identification of the local SNMP engine and all remote engines that have been configured on the ACE.
- **group**—(Optional) Displays the names of groups on the ACE, the security model, the status of the different views, and the storage type of each group.
- **host**—(Optional) Displays the configured SNMP notification recipient host, User Datagram Protocol (UDP) port number, user, and security model.
- **• sessions**—(Optional) Displays the IP address of the targets for which traps or informs have been sent.
- **user**—(Optional) Displays SNMPv3 user information.

[Table 8-5](#page-49-1) describes the fields in the **show snmp community** command output.

*Table 8-5 Field Descriptions for the show snmp Command Output*

<span id="page-49-1"></span>

| <b>Field</b>                 | <b>Description</b>                                       |
|------------------------------|----------------------------------------------------------|
| Sys contact                  | Contact name for the SNMP system                         |
| Sys location                 | SNMP system location                                     |
| <b>SNMP</b> packets<br>input | Total number of SNMP packets received by the ACE         |
| <b>Bad SNMP</b><br>versions  | Number of packets with an invalid SNMP version           |
| Unknown<br>community name    | Number of SNMP packets with an unknown community<br>name |

#### **Cisco 4700 Series Application Control Engine Appliance Administration Guide**

 $\blacksquare$ 

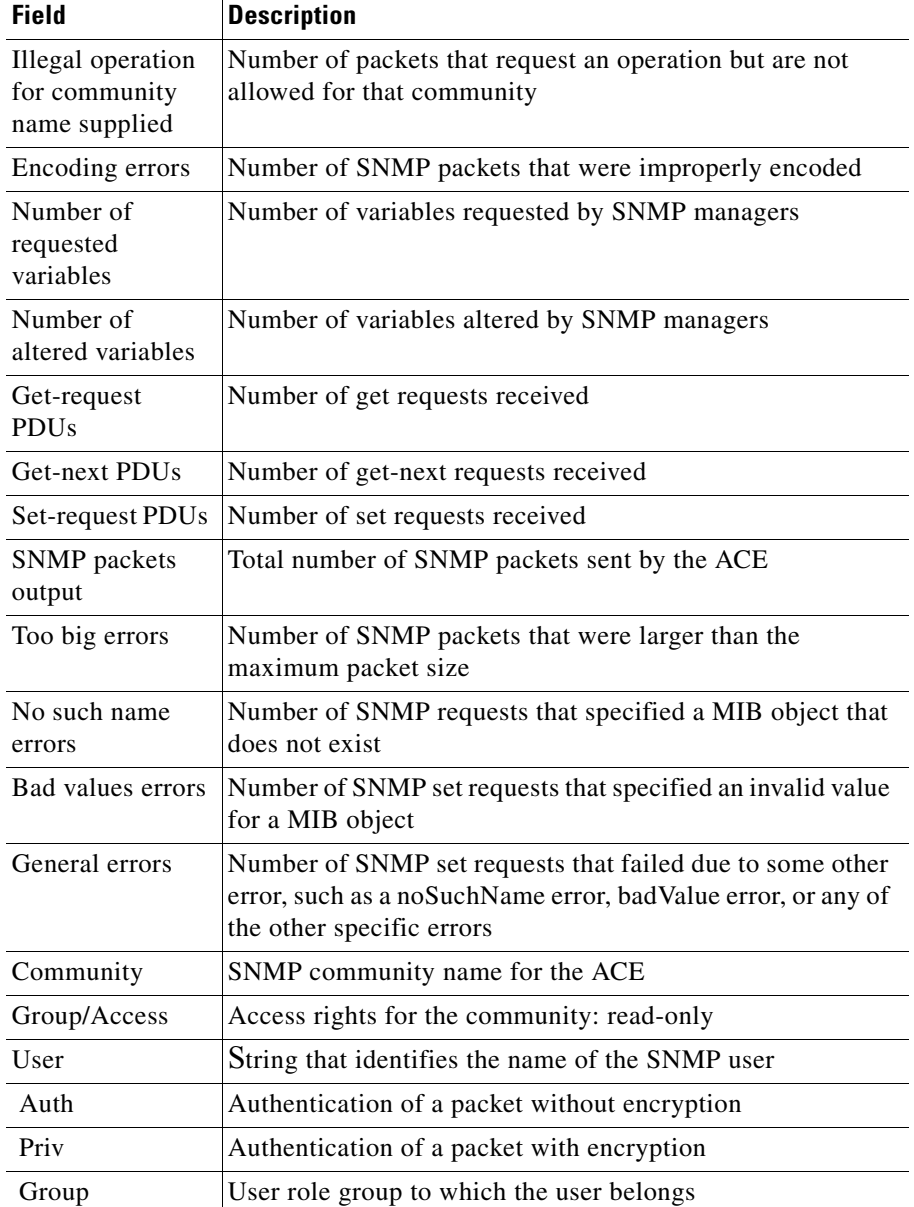

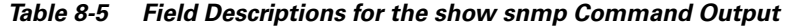

T.

[Table 8-6](#page-51-0) describes the fields in the **show snmp community** command output.

### <span id="page-51-0"></span>*Table 8-6 Field Descriptions for the show snmp community Command Output*

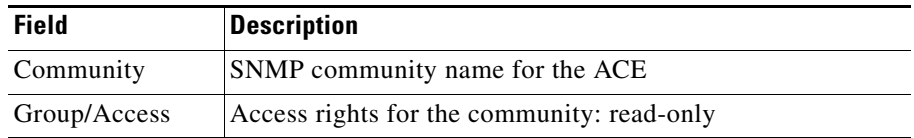

[Table 8-7](#page-51-1) describes the fields in the **show snmp engineID** command output.

*Table 8-7 Field Descriptions for the show snmp engineID Command Output*

<span id="page-51-1"></span>

| <b>Field</b>           | <b>Description</b>                                        |
|------------------------|-----------------------------------------------------------|
| Local SNMP<br>engineID | Identification number of the local SNMP engine on the ACE |

[Table 8-8](#page-51-2) describes the fields in the **show snmp group** command output.

| Field          | <b>Description</b>                                                                                                    |
|----------------|----------------------------------------------------------------------------------------------------|
| Group name     | Name of the SNMP group or collection of users that have a<br>common access policy                                                                                                    |
| Security model | Security model used by the group, either $v1$ , $v2c$ , or $v3$                                                                                                    |
| Security level | Security level used by the group                                                                                                    |
| Read view      | String that identifies the read view of the group                                                                                                    |
| Write view     | String that identifies the write view of the group                                                                                                    |
| Notify view    | String that identifies the notify view of the group                                                                                                    |
| Storage-type   | Status of whether the settings have been set in volatile or<br>temporary memory on the device, or in nonvolatile or<br>persistent memory where settings will remain after the<br>device has been turned off and on again |
| Row status     | Status of whether the Row status for the SNMP group is<br>active or inactive                                                                                                    |

<span id="page-51-2"></span>*Table 8-8 Field Descriptions for the show snmp group Command Output*

**The Second** 

[Table 8-9](#page-52-0) describes the fields in the **show snmp host** command output.

| <b>Field</b> | <b>Description</b>                                                   |
|--------------|----------------------------------------------------------------------|
| Host         | IP address of the target host                                        |
| Port         | UDP port number to which notifications will be sent                  |
| Version      | Version of SNMP used to send the trap, either $v1$ , $v2c$ , or $v3$ |
| Level        | Method for authentication and privacy                                |
| Type         | Type of notification configured                                      |
| SecName      | Security name for scanning the target host                           |

<span id="page-52-0"></span>*Table 8-9 Field Descriptions for the show snmp host Command Output*

[Table 8-10](#page-52-1) describes the fields in the **show snmp sessions** command output.

<span id="page-52-1"></span>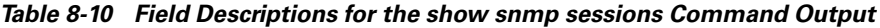

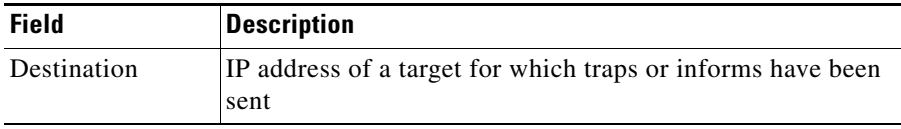

[Table 8-11](#page-52-2) describes the fields in the **show snmp user** command output.

<span id="page-52-2"></span>*Table 8-11 Field Descriptions for the show snmp user Command Output*

| <b>Field</b> | <b>Description</b>                               |
|--------------|--------------------------------------------------|
| User         | String that identifies the name of the SNMP user |
| Auth         | Authentication of a packet without encryption    |
| Priv         | Authentication of a packet with encryption       |
| Group        | User role group to which the user belongs        |

 $\blacksquare$ 

п